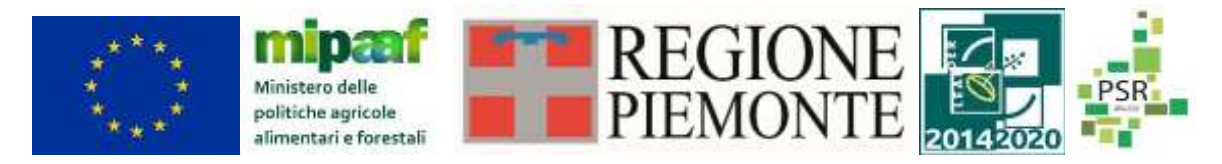

Fondo europeo agricolo di sviluppo rurale. L'Europa investe nelle zone rurali. PSR 2014-2020, Misura 19 - Supporto allo sviluppo locale LEADER

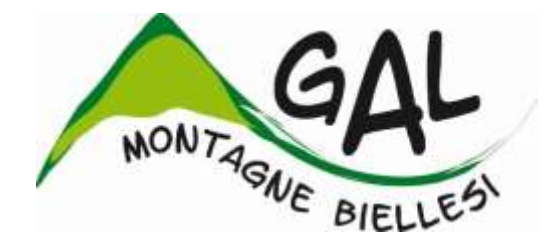

# **Montagne Biellesi in transizione: nuove economie e reti territoriali come strumento di sviluppo locale partecipato del territorio**

## **FEASR – FONDO EUROPEO AGRICOLO PER LO SVILUPPO RURALE**

## **PROGRAMMA DI SVILUPPO RURALE 2014 2020**

**<https://www.montagnebiellesi.it/bando/rigenerazioni2>**

**AMBITO TEMATICO: Accesso ai servizi pubblici essenziali**

**BANDO PUBBLICO PER LA PRESENTAZIONE DI DOMANDE DI SOSTEGNO**

**Misura** *7 Sottomisura 7.4. Operazione 7.4.1. Sostegno agli investimenti finalizzati all'introduzione, al miglioramento o all'espansione di servizi di base a livello locale comprese le attività culturali-ricreative e la relativa infrastruttura*

**Tipologia 1 – Servizi innovativi alla persona**

# **BANDO n°04/2021**

# **SCADENZA prorogata al 16/05/2022**

## **Sommario**

## **A. PRESENTAZIONE DEL BANDO E INFORMAZIONI ESSENZIALI**

- 1 **FINALITÀ BANDO**
- 2 **BENEFICIARI**
- 3 **LOCALIZZAZIONE DEGLI INTERVENTI**
- 4 **RISORSE FINANZIARIE DISPONIBILI**
- 5 **NUMERO DOMANDE PRESENTABILI**

#### 6 **TERMINI PRESENTAZIONE DOMANDE**

#### 7 **OGGETTO DEL BANDO**

- 7.1 Spese ammissibili e non ammissibili
- 7.2 Condizioni di ammissibilità a contributo delle spese sostenute
- 7.3Termini per l'inizio lavori e per la conclusione dell'intervento
- 7.4 Tipo di agevolazione prevista
- 7.5 Limiti di investimento (min e max)
- 7.6 Criteri di selezione dei singoli interventi

#### 8 **MODALITA DI PAGAMENTO**

## **B. ISTRUZIONI PER LA PRESENTAZIONE DI DOMANDE RELATIVE ALLA PARTECIPAZIONE E ALL'ATTUAZIONE DEL BANDO**

#### 9 **TIPOLOGIA DELLE DOMANDE NEL CORSO DELL'ITER DELLA PARTECIPAZIONE AL BANDO**

### 10 **CONDIZIONI GENERALI PER LA PRESENTAZIONE DELLE DOMANDE DI SOSTEGNO**

- 10.1 Iscrizione all'Anagrafe Agricola
- 10.2 Come compilare e presentare le domande di sostegno
	- 10.2.1 Gestione informatica delle domande di sostegno
	- 10.2.2 Contenuto della domanda
	- 10.2.3 Impegni

#### 11 **ISTRUTTORIA DELLE DOMANDE DI SOSTEGNO**

- 11.1 Responsabile del procedimento e Responsabile del trattamento dei dati
- 11.2 Procedure generali di istruttoria
- 11.2.1 Valutazione amministrativa delle domande di sostegno
- 11.2.2 Valutazione di merito delle domande sulla base dei criteri selezione
- 11.2.3 Formazione della graduatoria e ammissione a finanziamento
- 11.2.4 Conclusione della procedura di istruttoria

#### 12 **COMUNICAZIONE INTEGRATIVA DI RIDETERMINAZIONE DEL CONTRIBUTO**

- 12.1 Presentazione comunicazione
- 12.2 Istruttoria della comunicazione integrativa

#### 13 **PRESENTAZIONE DELLE DOMANDE DI PAGAMENTO**

- 13.1 Domanda di anticipo
- 13.2 Domanda di acconto (stato di avanzamento lavori)
- 13.3 Domanda di saldo

#### 14 **ISTRUTTORIA DELLE DOMANDE DI PAGAMENTO**

#### 15 **RIDUZIONI E SANZIONI**

#### 16 **CONTROLLI EX POST**

17 **PROROGHE**

#### 18 **VARIANTI**

- 18.1 Definizione di variante
- 18.2 Presentazione della domanda di variante
- 18.3 Istruttoria della domanda di variante

#### 19 **DECADENZA DAL CONTRIBUTO**

#### 20 **PARTECIPAZIONE DEL BENEFICIARIO ALL'ITER DELLA DOMANDA**

- 20.1 Ritiro della domanda
- 20.2 Riesami/ricorsi
- 20.3 Errori palesi e loro correzione
- 20.4 Cause di forza maggiore

### 21 **INFORMAZIONE E PUBBLICITÀ SUL SOSTEGNO DA PARTE DEL FEASR**

#### 22 **NORMATIVA**

#### Allegati

- **Allegato 1** Schema tipo di progetto
- **Allegato 2** Schema di gestione triennale del servizio

**Allegato 3** Schema di deliberazione di giunta

**Allegato 4** Schema di dichiarazione di intenti

**Allegato 5** Scheda variazione popolazione censuaria ed indice di vecchiaia

**Allegato 6** Dichiarazione entrate nette

## *A. PRESENTAZIONE DEL BANDO E INFORMAZIONI ESSENZIALI*

## **1 FINALITÀ del Bando**

Il Programma di Sviluppo Locale del GAL Montagne Biellesi e intitolato *"Montagne Biellesi in transizione: nuove economie e reti territoriali come strumento di sviluppo locale partecipato del territorio",* approvato dalla Regione Piemonte con det. N°2987 del 27/10/2016 nell'ambito della Mis. 19 del PSR 2014-2020, disponibile alla consultazione al seguente link [http://www.montagnebiellesi.com/uploads/media/12\\_GAL\\_Montagne\\_biellesi\\_\\_PSL\\_DEF.pdf,](http://www.montagnebiellesi.com/uploads/media/12_GAL_Montagne_biellesi__PSL_DEF.pdf) individua come obiettivi principali della strategia del GAL sul territorio:

- la rivitalizzazione del contesto economico locale, attraverso la creazione di un sistema di reti di impresa afferenti ai diversi settori produttivi;
- il posizionamento efficace dell'area GAL sul mercato turistico, in relazione a prodotti quali il turismo outdoor, la scoperta delle produzioni e della cultura materiale locale, il turismo spirituale ed il "turismo per tutti";
- **favorire la permanenza degli attuali residenti e l'insediamento di nuova popolazione in età attiva, attraverso l'introduzione di servizi alla persona o in ambito culturale, che possano incidere positivamente sulla qualità della vita.**

La Misura 7, in particolare, si propone di sostenere interventi finalizzati a realizzare le potenzialità di crescita delle zone rurali e a favorirne lo sviluppo sostenibile, in primo luogo incoraggiando la sviluppo di servizi e infrastrutture atti a promuovere l'inclusione sociale e invertire le tendenze al declino socioeconomico e allo spopolamento. L'analisi dei fabbisogni e dei servizi di natura ordinaria presenti nell'area ha evidenziato l'opportunità di continuare ad investire sui due temi già individuati nel corso della precedente programmazione. Il GAL attiverà, sulla Operazione 7.4, due bandi distinti:

*Tipologia 1 – Servizi innovativi alla persona (oggetto del presente Bando)*

*Tipologia 2 – Servizi innovativi in ambito culturale-ricreativo*

L'animazione e la diagnosi preliminare hanno evidenziato alcune carenze nel sistema dei servizi, che dovranno essere colmate per facilitare la permanenza degli attuali residenti e l'insediamento di nuova popolazione in età attiva.

**In particolare, è stata evidenziato uno specifico stato di sofferenza e necessità di supporto per quelle realtà territoriali nelle quali si riscontra la realizzazione di attività permanenti rivolte prioritariamente ai giovani del territorio (d'ora in poi definite, ai fini del presente bando, "Centri di aggregazione giovanile").** L'importanza strategica di queste realtà in territori montani, marginali, con elevato tasso di spopolamento ed invecchiamento, come l'area GAL, rende strategico indirizzarvi delle risorse. Queste considerazioni sono state condivise preliminarmente con altri soggetti, pubblici e privati, che operano a vario titolo nel settore del welfare territoriale e in particolare con Fondazione Cassa di Risparmio di Biella, da sempre sensibile alle tematiche sociali e giovanili.

L'attivazione del presente intervento mira ad incidere in modo diretto, sul superamento di tali carenze, contribuendo, quindi, al raggiungimento dell'obiettivo.

**In questo bando l'attenzione sarà rivolta, quindi, esclusivamente ad azioni che possano infrastrutturare, riqualificare e far sviluppare Centri di aggregazione giovanile nell'area montana biellese. Si identificano come tali le strutture, non scolastiche, dedicate alla realizzazione di attività rivolte prevalentemente a giovani con età compresa tra i 6 ed i 29 anni.**

Condividendo appieno il valore strategico di queste realtà al fine di frenare lo spopolamento delle nostre aree **il GAL ha sviluppato, durante la fase di animazione, una concreta collaborazione con la Fondazione Cassa di Risparmio di Biella che, attivando una specifica linea propria di contributi, separata da quella GAL, interverrà cofinanziando le iniziative ritenute più meritevoli di supporto**. Tale finanziamento verrà concesso, dietro presentazione di candidatura alla Fondazione medesima (*<http://www.montagnebiellesi.com/pages/bandi-attivi-25.html> )* da parte del beneficiario del presente bando, contestualmente all'invio della domanda di sostegno.

Il GAL intende inoltre premiare, nell'attribuzione dei punteggi di merito:

- i progetti di natura sovracomunale che coinvolgano territori caratterizzati da fenomeni di declino sociodemografico
- progetti di qualità che inseriscano innovazione nell'ambito territoriale di riferimento, creino nuova occupazione, siano condivisi e concretamente appoggiati dagli attori attuali del territorio
- le attività che pur rivolte ad un target specifico di utenza possano essere condivise anche da fasce più ampie della popolazione
- candidature che prevedano, successivamente alla realizzazione degli interventi, un'utilizzazione organizzata, diversificata e ben strutturata sia dal punto vista economico/gestionale (budget a disposizione e sostenibilità nel tempo delle attività aggregative) che da quello della comunicazione (efficienti ed efficaci azioni di comunicazione rispetto alle attività post intervento).
- interventi che si caratterizzino per un particolare livello di sostenibilità ambientale.

## **2 BENEFICIARI**

Il presente bando è riservato a Comuni singoli e associati ed altri enti pubblici.

Il beneficiario può avere sede legale fuori dal territorio del GAL, purché l'oggetto della richiesta di sostegno sia collocato nel territorio GAL.

L'intervento proposto deve essere di interesse sovracomunale **e coinvolgere almeno due Comuni o aggregazioni di Comuni**; può pertanto essere ammissibile un arricchimento/ampliamento, anche e soprattutto in termini di proposte innovative, di un servizio già attivato che abbia il requisito del coinvolgimento intercomunale (ad esempio come bacino di utenza consolidato).

Il coinvolgimento dei Comuni deve essere esplicitato all'interno di specifica Delibera dell'Ente (si veda l'Allegato 3 al presente bando) che identifichi, anche al fine di attribuzione del punteggio del criterio specifico, l'impegno economico dell'Ente medesimo nella realizzazione e successivo sviluppo del progetto finanziato (impegno finanziario diretto in cofinanziamento dell'intervento oggetto di contributo, interventi economici diretti nelle successive spese di gestione, successiva messa a disposizione di personale o mezzi etc,)

## **3 LOCALIZZAZIONE DEGLI INTERVENTI**

L'intervento deve essere localizzato nel territorio comunale dei Comuni facenti parte del GAL elencati di seguito e suddivisi per territorio di riferimento:

**Valle Elvo:** Camburzano, Donato, Graglia, Magnano, Muzzano, Mongrando, Netro, Occhieppo Inferiore, Occhieppo Superiore, Pollone, Sala Biellese, Sordevolo, Torrazzo, Zimone, Zubiena

**Valle Cervo:** Andorno Micca, Campiglia, Miagliano, Piedicavallo, Pralungo, Ronco Biellese, Rosazza, Sagliano Micca, Tavigliano, Ternengo, Tollegno, Zumaglia

**Val Sessera, Valle Mosso e Prealpi Biellesi:** Ailoche, Bioglio, Callabiana, Camandona, Caprile, Coggiola, Crevacuore, Pettinengo, Portula, Pray, Valdilana, Vallanzengo, Valle San Nicolao, Veglio, Casapinta, Curino, Mezzana Mortigliengo, Piatto, Strona, Sostegno

## **4 RISORSE FINANZIARIE DISPONIBILI.**

Le risorse disponibili nell'ambito del presente Bando ammontano ad **€ 100.000,00** per quanto riguarda il GAL Montagne Biellesi

Qualora si rendessero disponibili ulteriori risorse finanziarie da economie, riprogrammazioni del PF autorizzate dalla Regione e/o ulteriori stanziamenti di risorse già disponibili sulla stessa operazione, queste saranno utilizzate per lo scorrimento delle domande comprese in graduatoria, ammissibili ma non finanziabili con l'attuale dotazione finanziaria, fino alla scadenza di un anno a partire dalla data di pubblicazione della graduatoria. Successivamente all'anno, dovrà essere necessariamente aperto un nuovo bando.

## **5 NUMERO DOMANDE PRESENTABILI**

È consentito al beneficiario presentare una sola domanda di sostegno su ciascun Bando. In caso di riapertura di bandi successivi, anche sulla stessa Operazione, il beneficiario potrà nuovamente aderire, sempre con una sola domanda su ciascun Bando.

## **6 TERMINI PRESENTAZIONE DOMANDE**

Le domande di sostegno, comprensive degli allegati richiesti, devono essere presentate obbligatoriamente entro il **16/05/2022**, alle ore **12.59** pena la non ricevibilità della domanda stessa.

Tale termine è la scadenza ultima per la presentazione mediante il sistema informatico.

Si precisa che non si dovrà far pervenire la copia della documentazione cartacea, in quanto tutto sarà trasmesso tramite l'applicativo di Sistema Piemonte.

Qualora il GAL lo ritenesse necessario, si riserva la facoltà di richiedere la copia della documentazione cartacea, indicando i relativi tempi di consegna.

## **7 OGGETTO DEL BANDO**

L'animazione e la diagnosi preliminare hanno evidenziato alcune carenze nel sistema dei servizi alla popolazione residente, che dovranno essere colmate per facilitare la permanenza degli attuali residenti e l'insediamento di nuova popolazione in età attiva. L'attivazione del presente intervento mira ad incidere in modo diretto, anche se non esaustivo, sul superamento di tali carenze.

L'attivazione della "Tipologia 1 – Servizi alla persona" è finalizzata a sostenere e incentivare la realizzazione di servizi alla popolazione in coerenza con l'analisi dei fabbisogni.

Nello specifico con questo bando si intende rafforzare la presenza su territorio di "Centri di aggregazione giovanile" intensi come luoghi e concentrazioni di attività rivolte particolarmente ai giovani del territorio nell'ambito dei quali essi possano trovare occasione di sinergia con coetanei e non solo e svolgere nel proprio ambito abitativo quelle attività che altrimenti dovrebbe andare a cercare lontano.

Il mantenimento e costituzione di questi legami all'interno di comunità spesso in fase demograficamente declinante e magari proprio per questo colpite dall'eliminazione del presidio scolastico, si ritiene possa diventare un elemento di argine verso un ulteriore spopolamento, stimolando i giovani a rimanere sul territorio di origine proprio in virtù di legami sociali consolidati e mantenuti nel tempo.

A titolo esemplificativo saranno finanziabili progetti legati ad interventi su strutture di proprietà pubblica o privata previa sottoscrizione di apposita convenzione e/o acquisto di attrezzature destinate all'erogazione di servizi rivolti alla fascia giovanile (6-29 anni) in ambito culturale, sportivo, ricreativo, scolastico extra-curriculare,…

## **7.1Spese ammissibili e non ammissibili**

#### **Tutte le spese ammissibili devono essere coerenti col progetto presentato.**

Sono considerate **SPESE AMMISSIBILI** ai sensi del presente Bando:

- Adeguamenti strutturali purché funzionali all'attivazione del servizio proposto,
- Sistemazione e adeguamento delle aree di pertinenza degli immobili recuperati
- Acquisto di impianti, macchinari strumenti e attrezzature (incluso hardware), arredi;
- Acquisto e/o realizzazione di software;
- Spese generali e tecniche nel limite del 12% dell'investimento. Per "spese generali e tecniche" sono da intendersi i costi, anche di personale, che il beneficiario sostiene per la predisposizione di tutte le fasi progettuali, la direzione lavori, gli adempimenti ai sensi del D.Lgs. 81/08, la contabilità lavori, i collaudi, le certificazioni, gli attestati di prestazione energetica, le eventuali spese di variazioni catastali, la richiesta di agibilità nonché per eventuali consulenze e certificazioni che si rendessero necessarie per l'effettuazione di acquisti e/o servizi.

L'acquisto di veicoli destinati al trasporto di persone è ammissibile con le seguenti limitazioni:

• i veicoli non possono essere adibiti al servizio di linea;

- i veicoli dovranno essere utilizzati in modo esclusivo per lo svolgimento del servizio cui sono destinati o, eventualmente, nell'ambito di altri servizi territoriali aventi le caratteristiche di ammissibilità a finanziamento del presente bando e che devono essere esplicitati e descritti all'interno della documentazione progettuale allegata;
- è ammesso esclusivamente l'acquisto di veicoli aventi al massimo 17 posti compreso quello del conducente (minibus);
- i veicoli devono essere attrezzati per il trasporto di utenti con disabilità motorie (trasporto di carrozzine);

Sono considerate **SPESE NON AMMISSIBILI** ai sensi del presente Bando:

- spese legate ad attività scolastiche curriculari
- spese di manutenzione ordinaria e straordinaria;
- spese per adeguamento a norme obbligatorie;
- acquisto attrezzature usate;
- acquisti in leasing
- semplici investimenti di sostituzione di dotazioni già presenti se non viene a verificarsi un chiaro miglioramento del servizio attivato (es. in termini di efficienza del servizio o sotto il profilo tecnologico, energetico, ambientale...).
- spese di gestione delle iniziative proposte

Non è previsto l'utilizzo di eventuali ribassi d'asta occorsi a seguito delle procedure di affidamento degli interventi. A tal proposito si rimanda al par. 12 "Comunicazione integrativa di rideterminazione del contributo".

# **7.2Condizioni di ammissibilità a contributo delle spese sostenute**

#### **Condizioni generali:**

Non potranno essere ammesse a contributo spese effettuate prima della presentazione della domanda di sostegno (data della trasmissione on line della domanda), ad eccezione delle spese generali legate ai progetti, come onorari di architetti, ingegneri e consulenti, compensi in materia di sostenibilità ambientale ed economica, inclusi studi di fattibilità consulenze, studi di fattibilità, ecc. necessari per la presentazione della domanda medesima, se effettuate nei sei mesi (180gg) precedenti la data di presentazione della domanda.

Le spese ammissibili dovranno essere sostenute entro la data di conclusione del progetto.

Fanno fede i documenti contabili (fatture di acconti e saldo, caparre confirmatorie, documenti di trasporto e di pagamento) richiesti.

Tutti i suddetti documenti, compresi i documenti di trasporto, dovranno avere data successiva alla data di trasmissione online della domanda di sostegno.

La stipula dei contratti e/o le ordinazioni di lavori e/o di forniture possono essere antecedenti alla data di presentazione della domanda telematica, purché l'effettivo inizio dei lavori o la consegna dei beni sia avvenuta dopo la data di presentazione della domanda di sostegno.

Tutte le spese devono essere saldate con evidenza di uscita di cassa da estratto conto prima della presentazione della domanda di pagamento, compresi gli assegni

Ai fini della applicazione di quanto previsto dal art. 71, comma 1, del Reg. (UE) n. 1303/2013, gli investimenti finanziati sono soggetti ad un vincolo di destinazione (computato dal saldo del contributo) di 5 anni.

## **Condizioni specifiche:**

Come già specificato nella sezione "Beneficiari" l'intervento proposto deve essere di interesse sovracomunale e coinvolgere almeno due Comuni o aggregazioni di Comuni; può pertanto essere ammissibile un arricchimento/ampliamento, anche e soprattutto in termini di proposte innovative, di un servizio già attivato che abbia il requisito del coinvolgimento intercomunale. Si configurano tre possibili modalità di presentazione della domanda di sostegno come di seguito elencate:

- 1) Domanda di sostegno presentata da un singolo Comune o aggregazione di Comuni, unico beneficiario e capofila del servizio, con allegate deliberazioni di giunta (Allegato 3) dei comuni o aggregazioni di Comuni partner del progetto che si impegnano a partecipare attivamente alla gestione del servizio. **Gli interventi saranno realizzati esclusivamente all'interno del territorio del Comune beneficiario**;
- 2) Domanda di sostegno presentata da un singolo Comune o aggregazione di Comuni, unico beneficiario e capofila del servizio, con allegate deliberazioni di giunta (Allegato 3) dei Comuni o aggregazione di Comuni partner del progetto che si impegnano a partecipare attivamente alla gestione del servizio. **Gli interventi saranno realizzati all'interno del territorio di tutti, o parte, dei Comuni che aderiranno al progetto in funzione di specifici accordi quadro stipulati dalle Amministrazioni**;
- 3) Domande di sostegno presentate da più Comuni o aggregazione di Comuni, ognuno beneficiario, di cui uno capofila del servizio, comprendenti interventi tutti necessari ad attivare il servizio e strettamente collegati tra di loro. Ai progetti dovrà essere attribuito sulla piattaforma di presentazione delle domande di sostegno Sistema Piemonte lo stesso Codice Identificativo di Progetto ai fini dell'attribuzione del punteggio relativo al criterio "Livello di coinvolgimento dei partner pubblici". **Gli interventi saranno realizzati all'interno dei territori dei Comuni che presenteranno la domanda di sostegno al bando.** Per progetti strettamente collegati tra di loro si intendono progetti afferenti a singole domande di contributo che dimostreranno all'interno dell'Allegato 1 un collegamento funzionale in termini economici e/o operativi nella successiva fase di mantenimento dei servizi correlati.

La scala di intervento dovrà soddisfare le esigenze dei Comuni o aggregazione di Comuni aderenti all'iniziativa in rapporto all'effettiva domanda e su infrastrutture di piccola scala.

Si intende per piccola scala una scala commisurata alle esigenze della popolazione locale (livello comunale o sovracomunale).

La selezione avverrà sulla base di una Relazione di Progetto dell'iniziativa (Allegato 1) corredato di un Piano di Gestione (Allegato 2) che definisca le condizioni di sostenibilità, sia per parte pubblica (titolare degli immobili / attrezzature impiegati per l'erogazione del servizio), che privata (gestore del servizio). Il servizio dovrà risultare attivo entro 6 mesi dalla liquidazione del saldo.

Gli interventi su edifici di proprietà privata sono ammissibili esclusivamente previa sottoscrizione di apposita convenzione della durata minima pari a al vincolo di destinazione d'uso del presente bando (5 anni) e dalla quale si evinca la tipologia di servizio che si intende attivare all'interno della struttura.

**Il soggetto proponente deve garantire il mantenimento del servizio erogato per un periodo minimo di 36 mesi dalla data di comunicazione di avvio. La comunicazione dovrà essere effettuata mezzo PEC a [gal@pec.montagnebiellesi.it](mailto:gal@pec.montagnebiellesi.it) e [amministrazione@pec.fondazionecrbiella.it](mailto:amministrazione@pec.fondazionecrbiella.it) entro 60 giorni dall'inizio delle attività previste. In caso di cessazione del servizio è prevista la restituzione del contributo. Al termine di ogni annualità, dovrà essere presentata al GAL la documentazione probatoria attestante l'attuazione del servizio.**

#### **7.3Termini per l'inizio lavori e per la conclusione dell'intervento**

Gli investimenti effettuati dopo la presentazione della domanda di sostegno, prima dell'approvazione della stessa, del suo inserimento nella graduatoria di settore in posizione utile al finanziamento, sono realizzati a rischio dei richiedenti.

Gli interventi finanziati devono essere conclusi entro 365 giorni dall'approvazione della domanda di sostegno (data di invio della comunicazione in merito alla sua inclusione in graduatoria) e rendicontati entro 60 gg dalla conclusione dei lavori.

È possibile richiedere massimo n. 2 proroghe per la conclusione dell'intervento e per la relativa domanda di saldo fino ad un massimo di 6 mesi (Vedi paragrafo: "proroghe").

Il GAL si riserva di non approvare le proroghe.

Un intervento si considera concluso solo se:

- tutti gli investimenti sono realizzati e le relative spese, comprese quelle generali e tecniche, sono state effettivamente pagate dal beneficiario del contributo con modalità che consentano la tracciabilità della spesa in capo al beneficiario (es. addebito su conto corrente intestato al beneficiario).
- risulta completamente funzionale e conforme all'oggetto progettuale/ Piano Aziendale ed il beneficiario è in grado di presentare a rendicontazione la documentazione necessaria per comprovare conformità e funzionalità dell'oggetto di intervento (vedi par. 12.3).

#### **7.4Tipo di agevolazione prevista**

L'agevolazione prevista è un contributo in conto capitale pari al **35%** delle spese effettivamente sostenute e documentate dal beneficiario per la realizzazione degli investimenti e ritenute ammissibili a seguito dell'istruttoria delle domande di pagamento.

La spesa ammessa è calcolata IVA inclusa se non recuperabile a norma della normativa nazionale sull'IVA ai sensi del cap. 3.13 delle "Linee guida sull'ammissibilità delle spese relative allo sviluppo rurale 2014-2020".

#### **7.5Limiti di investimento (min e max)**

La spesa **massima ammissibile a contributo**, riferita comunque ad un intervento in sé concluso ed autonomo nello svolgimento delle sue funzioni e nel rispetto delle finalità dichiarate a progetto è pari a **€ 50.000,00** IVA inclusa ai sensi dell'art. 7.4 del presente bando.

La spesa **minima ammissibile a contributo**, alle stesse condizioni di cui sopra, è pari a **€ 15.000,00** IVA inclusa ai sensi dell'art. 7.4 del presente bando.

Non saranno ammesse a contributo le domande la cui spesa minima ammissibile, a seguito dell'istruttoria degli Uffici competenti, considerati eventuali stralci di spese non pertinenti, venga determinata in una cifra inferiore al limite minimo di spesa.

Il non raggiungimento della soglia minima di spesa, in sede presentazione della domanda di pagamento, comporta la revoca del contributo, ad eccezione di economie derivanti da scontistica o da ribasso d'asta che non comportino modifiche al raggiungimento dell'obiettivo del progetto ammesso.

Nel caso in cui il costo totale del progetto presentato e ammesso a contributo sia superiore al costo totale massimo, il beneficiario è tenuto comunque a realizzare l'intervento nella sua interezza così come approvato dal GAL sulla base degli elaborati progettuali presentati, pena la revoca del contributo, salvo che un costo totale inferiore consenta ugualmente la realizzazione di un intervento nel suo complesso coerente con le finalità del bando e con una fruibilità immediata (al momento del collaudo).

Il beneficiario deve realizzare gli interventi per una percentuale non inferiore al 70% del costo totale ammesso a contributo in fase di iniziale presentazione della domanda di sostegno, fermo restando la presentazione di una variante; in ogni caso il contributo non potrà essere liquidato qualora l'intervento realizzato non sia coerente con gli obiettivi dichiarati in fase di presentazione della domanda di sostegno. fermo restando che non deve scendere al di sotto della spesa minima.

## **7.6Criteri di selezione dei singoli interventi**

I criteri di selezione per la valutazione della domanda al fine dell'attribuzione del punteggio e compilazione della graduatoria sono i seguenti:

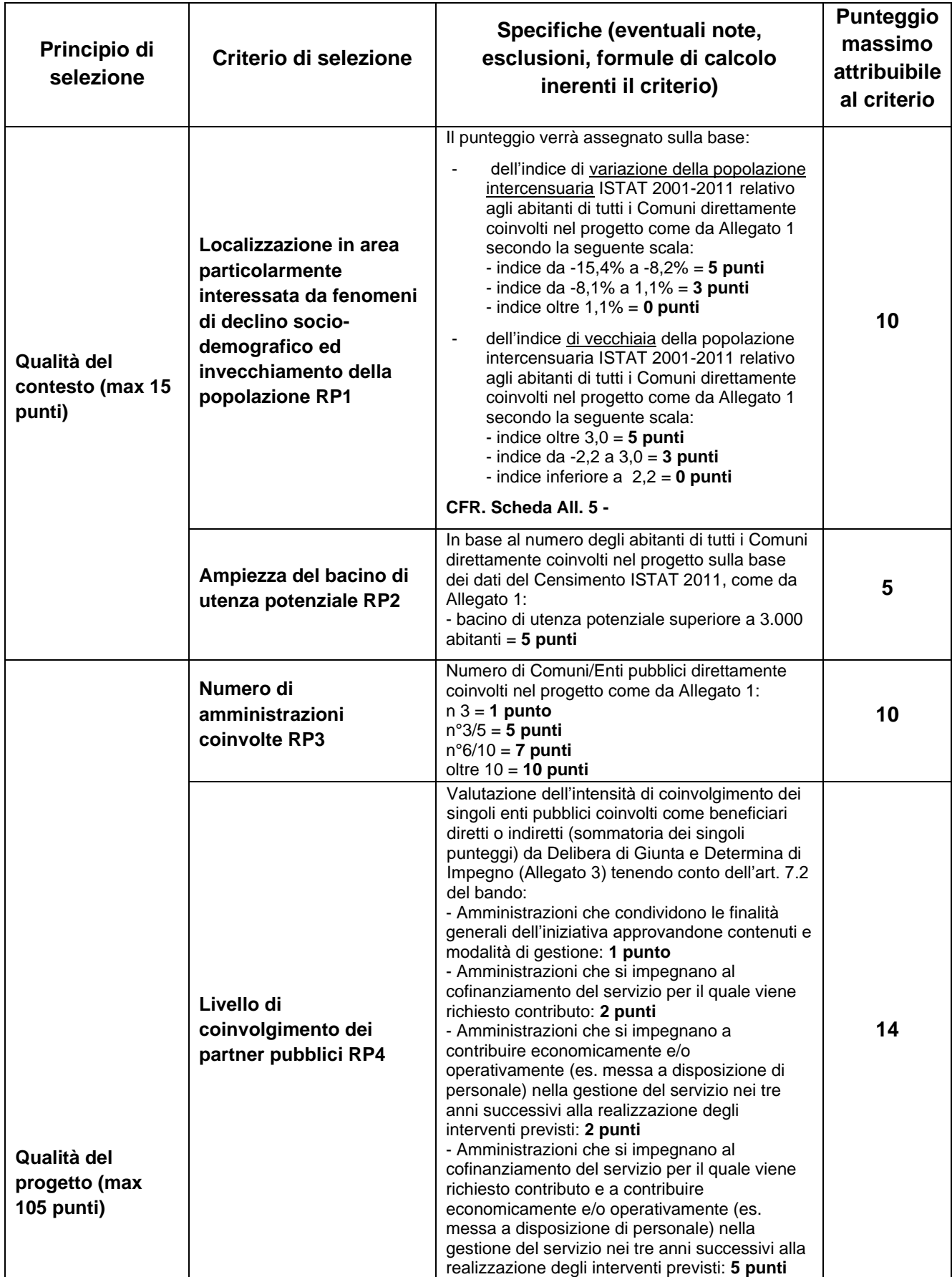

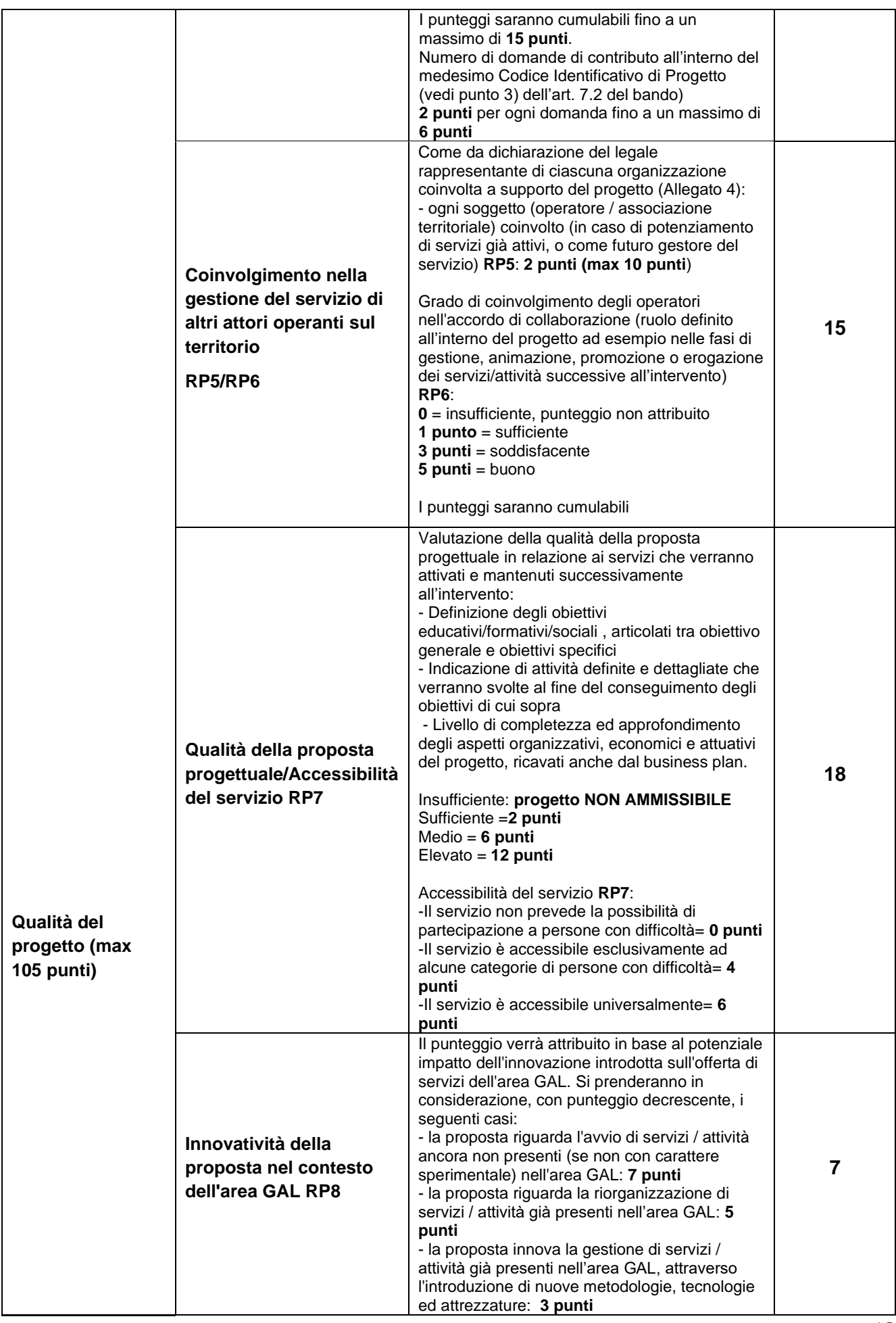

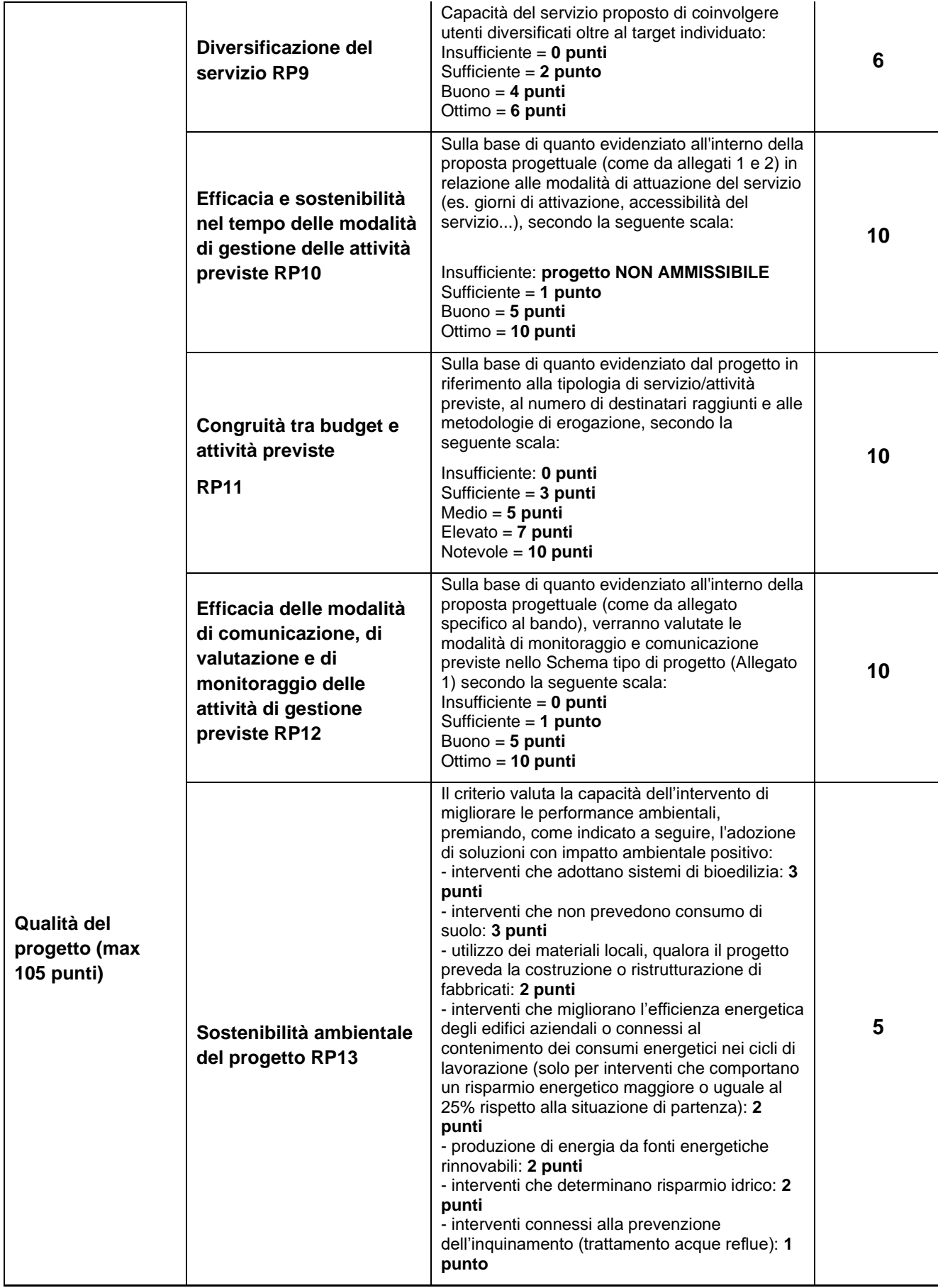

Il punteggio **massimo** attribuibile è di **120 punti**.

Per questa operazione è previsto un punteggio **minimo** fissato in 50 punti. Le domande con una valutazione inferiore ai punteggi minimi fissati non saranno considerate ammissibili.

A parità di punteggio verrà premiato il progetto con il maggiore punteggio di "Qualità del progetto" ed in subordine quello con maggiore punteggio nell'ambito del criterio "Qualità della proposta progettuale RP7".

## **8 MODALITÀ DI PAGAMENTO.**

**Tutte le fatture devono obbligatoriamente riportare nell'oggetto (apposto dal fornitore) il codice domanda, la dicitura "PSR 2014-20 Regione Piemonte, Misura 7 Sottomisura 7.4 Operazione 7.4.1", pena l'inammissibilità dell'importo relativo**; fanno eccezione le fatture/bollette riconducibili a servizi periodici (es.: energia, telefono, affitto, manutenzioni periodiche …),, i modelli F24, i MAV, nonché, le fatture emesse prima dell'ammissione a finanziamento: in questi casi la dicitura "PSR 2014- 20 Regione Piemonte, Misura 7 Sottomisura 7.4 Operazione 7.4.1", sarà apposta dal beneficiario, mediante apposito timbro.

In alternativa al codice domanda e alla dicitura "PSR 2014-20, Misura 7 Sottomisura 7.4, Operazione 7.4.1", le fatture possono riportare il Codice Unico di Progetto (CUP).

Tale adempimento non è obbligatorio per le spese di avvio/potenziamento del servizio.

Il beneficiario, per dimostrare l'avvenuto pagamento delle spese inerenti un progetto approvato, con documenti intestati allo stesso, utilizza le seguenti modalità:

a) Bonifico o ricevuta bancaria (Riba): il beneficiario deve produrre la ricevuta del bonifico, la Riba o altra documentazione equiparabile, con riferimento a ciascuna fattura rendicontata. Tale documentazione, rilasciata dall'istituto di credito, deve essere allegata alla pertinente fattura. Nel caso in cui il bonifico sia disposto tramite "home banking", il beneficiario del contributo è tenuto a produrre la stampa dell'operazione dalla quale risulti la data ed il numero della transazione eseguita, oltre alla descrizione della causale dell'operazione a cui la stessa fa riferimento. In ogni caso il beneficiario è tenuto a fornire all'autorità competente l'estratto conto rilasciato dall'istituto di credito di appoggio, ove sono elencate le scritture contabili eseguite. La copia del bonifico o della Riba possono non essere presentate se i riferimenti della fattura pagata sono reperibili dall'estratto conto.

b) Assegno. Tale modalità può essere accettata, purché l'assegno sia sempre emesso con la dicitura "non trasferibile" e il beneficiario produca l'estratto conto rilasciato dall'istituto di credito di appoggio riferito all'assegno con il quale è stato effettuato il pagamento e la fotocopia dell'assegno emesso.

c) Carta di credito e/o bancomat. Tale modalità può essere accettata, purché il beneficiario produca l'estratto conto rilasciato dall'istituto di credito di appoggio riferito all'operazione con il quale è stato effettuato il pagamento. Non sono ammessi pagamenti tramite carte prepagate, tranne per quelle carte alle quali è associato un conto corrente, dal quale si può evincere la tracciabilità dei pagamenti, mediante apposito estratto conto.

d) Bollettino postale effettuato tramite conto corrente postale. Tale modalità di pagamento deve essere documentata dalla copia della ricevuta del bollettino, unitamente all'estratto conto in originale. Nello spazio della causale devono essere riportati i dati identificativi del documento di spesa di cui si dimostra il pagamento, quali: nome del destinatario del pagamento, numero e data della fattura pagata, tipo di pagamento (acconto o saldo).

e) Vaglia postale. Tale forma di pagamento può essere ammessa a condizione che sia effettuata tramite conto corrente postale e sia documentata dalla copia della ricevuta del vaglia postale e dall'estratto del conto corrente in originale. Nello spazio della causale devono essere riportati i dati identificativi del documento di spesa di cui si dimostra il pagamento, quali: nome del destinatario del pagamento, numero e data della fattura pagata, tipo di pagamento (acconto o saldo).

f) MAV (bollettino di Pagamento Mediante Avviso). Tale forma è un servizio di pagamento effettuato mediante un bollettino che contiene le informazioni necessarie alla banca del creditore (banca assuntrice) e al creditore stesso per la riconciliazione del pagamento. Esso viene inviato al debitore, che lo utilizza per effettuare il pagamento presso la propria banca (banca esattrice).

g) Pagamenti effettuati tramite il modello F24 relativo ai contributi previdenziali, ritenute fiscali e oneri sociali. In sede di rendicontazione, deve essere fornita copia del modello f24 con la ricevuta dell'Agenzia delle Entrate relativa al pagamento o alla accertata compensazione o il timbro dell'ente accettante il pagamento (Banca, Poste).

h) Per gli Enti pubblici il pagamento sostenuto deve essere dimostrato con la presentazione delle fatture, dell'atto del responsabile del procedimento che ne dispone il pagamento e con il relativo mandato di pagamento o analoga documentazione probante; il momento del pagamento è identificato dalla data di esecuzione del mandato da parte della tesoreria.

E' ammesso il pagamento senza fattura solo per le prestazioni lavorative volontarie fornite dall'imprenditore e dai suoi familiari, finalizzate alla realizzazione diretta d'interventi di miglioramento aziendale; in tale caso dovranno comunque essere presentate le fatture relative ai materiali acquistati per la realizzazione dell'intervento stesso.

La quantificazione dell'importo da erogare all'imprenditore agricolo a titolo di compenso per la prestazione lavorativa volontaria sarà effettuata sulla base del prezzario regionale.

Il pagamento in contanti **non è consentito**.

In ogni caso i conti correnti di appoggio di tutte le modalità di pagamento devono essere intestati al beneficiario.

## . *B - ISTRUZIONI PER LA PRESENTAZIONE DI DOMANDE RELATIVE ALLA PARTECIPAZIONE E ALL'ATTUAZIONE DEL BANDO*

### **9 TIPOLOGIA DELLE DOMANDE NEL CORSO DELL'ITER DELLA PARTECIPAZIONE AL BANDO**

A seguito della domanda di sostegno, della sua ammissione a finanziamento e del relativo inserimento nella graduatoria finanziabile, il beneficiario si troverà nelle condizioni di presentare le sottoelencate domande che dovranno essere presentate *esclusivamente per via informatica mediante l'applicativo utilizzato per la domanda di sostegno.* Condizioni, limiti e modalità verranno specificate nei paragrafi di riferimento.

- *Domanda di pagamento di anticipo (13.1) (presentabile limitatamente al contributo GAL), o di acconto (13.2.) o di saldo (par 13.3))*
- *Comunicazione integrativa di rideterminazione del sostegno*
- *Domanda di proroga (par 17)*
- *Domanda di variante (par 18.2)*
- *Comunicazione di situazioni forza maggiore o circostanze eccezionali*
- *Domanda di rinuncia*
- *Comunicazioni di correzione errori palesi*

### **10 CONDIZIONI GENERALI PER LA PRESENTAZIONE DELLE DOMANDE DI SOSTEGNO**

## **10.1 Iscrizione all' Anagrafe Agricola**

La gestione della Domanda di contributo avviene obbligatoriamente e per tutte le sue fasi attraverso i servizi SIAP della Regione Piemonte. Per accedere ai servizi SIAP occorre avere un'identità digitale, ovvero:

- 1. SPID (sistema pubblico d'identità digitale),
- 2. CNS (carta nazionale dei servizi) 36
- 3. certificato digitale, rilasciato da un provider ufficiale (Infocert, Aruba, ...).

Il servizio di rilascio delle credenziali d'accesso, a seguito di registrazione sul portale www.sistemapiemonte.it, non è più attivo. Il Beneficiario è tenuto a richiedere le credenziali SPID (Sistema Pubblico di Identità Digitale) prima descritte, secondo la recente soluzione nazionale, alla quale ha aderito anche la Regione Piemonte, che permette di accedere a tutti i servizi online della Regione e più in generale della Pubblica Amministrazione. Le credenziali SPID si possono ottenere accedendo al seguente link:<https://www.spid.gov.it/richiedi-spid> .

Prima di presentare la Domanda di sostegno il richiedente potenziale Beneficiario cui è rivolto il Bando deve necessariamente procedere all'iscrizione all'Anagrafe Agricola unica e alla costituzione del Fascicolo aziendale presso un Centro di Assistenza Agricola (CAA) o presso la Regione Piemonte. Per quanto concerne il fascicolo aziendale si richiama la Determinazione Dirigenziale n°34-2016 del 26/02/2016 di Arpea, avente per oggetto l'approvazione del Manuale del Fascicolo aziendale, e si raccomanda il rispetto delle disposizioni in esso contenute. Il Fascicolo aziendale viene costituito contestualmente alla prima registrazione in anagrafe.

A tal fine le imprese possono rivolgersi a un CAA che provvede ad aprire il fascicolo aziendale e ad iscrivere il Beneficiario all'anagrafe agricola del Piemonte. I CAA sono accreditati dalla Regione Piemonte e svolgono il servizio in convenzione. Gli indirizzi delle sedi territoriali dei CAA sono consultabili all'indirizzo: [http://www.arpea.piemonte.it/site/organismi-deleg/recapiti/79-caa-centri-di](http://www.arpea.piemonte.it/site/organismi-deleg/recapiti/79-caa-centri-di-assistenza-agricola)[assistenza-agricola](http://www.arpea.piemonte.it/site/organismi-deleg/recapiti/79-caa-centri-di-assistenza-agricola)

In alternativa al CAA, gli altri beneficiari possono rivolgersi, direttamente alla Direzione Agricoltura della Regione Piemonte. La richiesta d'iscrizione all'anagrafe agricola del Piemonte può essere fatta: 1. utilizzando il servizio "Anagrafe", pubblicato sul portale www.sistemapiemonte.it, nella sezione "Agricoltura", a cui si accede se in possesso di identità digitale (SPID, CNS, certificato digitale);

2. utilizzando l'apposita modulistica, pubblicata sul sito istituzionale della Regione Piemonte, nel tema "Agricoltura", sezione modulistica (filtro per Titolo: anagrafe) [\(https://www.regione.piemonte.it/web/temi/agricoltura/modulistica-anagrafe-agricola](https://www.regione.piemonte.it/web/temi/agricoltura/modulistica-anagrafe-agricola) ); i moduli compilati, sottoscritti ed accompagnati dalla copia di un documento d'identità in corso di validità, devono essere inviati alla e-mail: [servizi.siap@regione.piemonte.it](mailto:servizi.siap@regione.piemonte.it) .

L'iscrizione all'Anagrafe agricola del Piemonte, fatta presso la Direzione Agricoltura della Regione Piemonte, comporta l'apertura di un Fascicolo aziendale, ai sensi del D. Lgs. n. 173/98 e del DPR n. 503/99.

Il Fascicolo aziendale contiene tutti i documenti comprovanti le informazioni anagrafiche e di consistenza aziendale registrate in anagrafe. Nel fascicolo aziendale possono essere archiviate le domande di sostegno, qualora stampate e sottoscritte. Nel caso il richiedente sia già iscritto in anagrafe, il Fascicolo aziendale deve essere aggiornato almeno alla data del 31/12/2019. Le modalità per richiedere l'aggiornamento del fascicolo aziendale sono identiche a quelle per richiedere l'iscrizione in Anagrafe.

L'iscrizione all'Anagrafe o l'aggiornamento del fascicolo qui sopra descritte sono condizioni necessarie per la presentazione delle Domande di sostegno (in assenza dell'iscrizione non sarà possibile neppure aprire la procedura di presentazione della domanda). Si consiglia di effettuare la registrazione/aggiornamento e validazione almeno 15 (quindici) giorni lavorativi prima della scadenza del termine per la presentazione della Domanda di sostegno in quanto la procedura richiede tempi tecnici di attivazione. Le domande devono essere veritiere, complete e consapevoli.

La Domanda comprende le dichiarazioni e gli impegni che il richiedente deve sottoscrivere. I dati e le dichiarazioni contenuti e sottoscritti dagli interessati nelle domande devono essere veritieri ed hanno valore di dichiarazioni sostitutive di atto di certificazione e di atto di notorietà rilasciate ai sensi del "Testo Unico delle disposizioni legislative e regolamentari in materia di documentazione Amministrativa" (D.P.R. n. 445 del 28 dicembre 2000).

Se nel corso dei controlli effettuati ai sensi dell'art. 71 del D.P.R. 445/2000, sono rilevate delle irregolarità o delle omissioni, rilevabili d'ufficio non costituenti falsità, il Responsabile del Procedimento dà notizia all'interessato di tale irregolarità. In mancanza di regolarizzazione o di completamento della dichiarazione, il procedimento non ha seguito. Qualora nel corso dei controlli delle dichiarazioni sostitutive emerga la non veridicità del loro contenuto, oltre alla segnalazione all'autorità giudiziaria, il richiedente, fermo restando quanto disposto dall'art. 76 del D.P.R. 445/2000, decadrà dai benefici eventualmente conseguenti al provvedimento emanato sulla base della dichiarazione non veritiera e si procederà al recupero delle somme indebitamente percepite (articolo 75 - Decadenza dai benefici).

Ai sensi dell'art. 73 del D.P.R. 28 dicembre 2000, n. 445, le stazioni appaltanti e i loro dipendenti, salvi i casi di dolo o colpa grave, sono esenti da ogni responsabilità per gli atti emanati, quando l'emanazione sia conseguenza di false dichiarazioni o di documenti falsi o contenenti dati non più rispondenti a verità, prodotti dall'interessato o da terzi. Le domande infatti devono contenere tutti gli elementi ritenuti necessari per la verificabilità della misura ed essere inserite in un sistema di controllo che garantisca in modo sufficiente l'accertamento del rispetto dei criteri di ammissibilità, ed in seguito, degli impegni (art. 62 del reg. CE n. 1305/2013).

Sottoscrivendo la Domanda il richiedente dichiara, inoltre, di essere consapevole che tale presentazione costituisce per il GAL (Ente delegato competente), per la Regione e per ARPEA, autorizzazione al trattamento per fini istituzionali dei dati personali e degli eventuali dati sensibili in essa contenuti o acquisiti nel corso dell'istruttoria.

#### **Contenuto della domanda telematica di sostegno e documentazione da presentare:**

La domanda di sostegno deve essere compilata in tutte le sue parti e comprensiva degli allegati sotto riportati.

Alla domanda di sostegno deve essere allegata la seguente documentazione:

- a. **Allegato 1** Relazione di progetto
- b. **Allegato 2** Piano di gestione triennale del servizio
- c. **Allegato 3** Schema di deliberazione di giunta
- d. **Allegato 4** Schema di dichiarazione di intenti
- e. **Allegato 6** Dichiarazione entrate nette

Per interventi non soggetti a computo metrico: almeno n 3 preventivi indipendenti (forniti da 3 operatori differenti), comparabili e competitivi rispetto ai prezzi di mercato, per ciascuna separata voce di spesa (forniture e servizi), compresi opere in falegnameria, impianti, etc. Nel caso di acquisizioni di beni altamente specializzati e nel caso di investimenti a completamento di forniture preesistenti, per i quali non sia possibile reperire i preventivi di più fornitori, occorre predisporre una dichiarazione nella quale si attesti l'impossibilità di individuare altri fornitori concorrenti in grado di fornire i beni oggetto del finanziamento, allegando una specifica relazione tecnica giustificativa, indipendentemente dal valore del bene o della fornitura da acquistare.

- f. Per lavori edili: progetto preliminare delle opere da realizzare secondo quanto richiesto per la presentazione del progetto al Comune di riferimento per ottenere le necessarie autorizzazioni.
- g. Richiesta di autorizzazione o impegno a richiederla per la realizzazione dell'intervento oggetto di domanda di sostegno.
- h. Computo metrico redatto sulla base del Prezziario Regionale in vigore al momento della presentazione della domanda di sostegno. Il Computo Metrico dovrà essere comunque redatto in modo da consentire eventuali raffronti per le domande di variante e soprattutto costituire documento (in progress) che accompagna con raffronti immediatamente leggibili, la procedura di realizzazione delle opere, dalla domanda di sostegno a quella (eventuale) di SAL e a quella di saldo. Eventuali voci di spesa non contenute nel Prezziario Regionale dovranno fare riferimento ai tre preventivi di cui al punto b.
- i. Check list di autovalutazione preaggiudicazione (programmazione e progettazione) scaricabile al seguente link: [http://www.arpea.piemonte.it/site/normativa/category/470-check-list](http://www.arpea.piemonte.it/site/normativa/category/470-check-list-controlliamministrativi-appalti)[controlliamministrativi-appalti](http://www.arpea.piemonte.it/site/normativa/category/470-check-list-controlliamministrativi-appalti) . Il beneficiario dovrà allegare alla domanda di sostegno le "Check list per autovalutazione pre-aggiudicazione", dove saranno inserite le informazioni relative a ciascuna procedura di gara prevista per l'acquisizione di lavori, servizi e forniture e alla fase di programmazione e progettazione, al fine di verificarne la regolarità. Saranno allegate check list distinte per ogni procedura di gara prevista (es. se sono previste 5 procedure di gara si dovranno allegare 5 check list distinte).

Si ricorda che anche gli allegati dovranno essere trasmessi in formato elettronico secondo le modalità richieste dall'applicativo informatico (upload di file con dimensione non superiore a 20 MB).

Saranno consegnati al GAL entro tre giorni lavorativi dalla data di trasmissione della domanda di sostegno, a mano o mezzo posta, eventuali elaborati grafici e/o documentazione di difficile trasferimento su supporto informatico.

#### **10.1.1 Impegni**

Quando si firma la domanda di sostegno si sottoscrivono anche gli impegni che è necessario rispettare per ottenere l'aiuto all'investimento.

Gli impegni sottoscritti hanno diversa importanza per il raggiungimento degli obiettivi dell'operazione; gli impegni si distinguono quindi in essenziali e accessori:

- sono essenziali gli impegni che, se non osservati, non permettono di raggiungere gli obiettivi dell'operazione che si vuole realizzare;
- sono accessori gli impegni che, se non osservati, consentono di raggiungere l'obiettivo ma in

#### modo solo parziale.

Il mancato rispetto degli impegni essenziali comporta la decadenza totale dal contributo e la restituzione delle eventuali somme percepite, maggiorate degli interessi maturati. Il mancato rispetto degli impegni accessori comporta la decadenza parziale dal contributo e la restituzione delle eventuali somme percepite, maggiorate degli interessi maturati. L'entità della riduzione del contributo sarà definita dalla determina di applicazione del DM del Reg. 640/14, art. 35 ed applicata secondo le modalità previste nel Manuale delle procedure, dei controlli e delle sanzioni, approvato dall'OPR.

Sono considerati impegni essenziali:

- la messa a disposizione, nel rispetto delle vigenti norme di legge, di ogni informazione ritenuta necessaria dal GAL, dalla Fondazione CRB, dalla Regione Piemonte, da Arpea e dagli Enti istruttori competenti, per il corretto ed efficace svolgimento delle attività istituzionali, comprese quelle necessarie al sistema di monitoraggio e valutazione delle attività previste dal Reg.(CE) 1306/2013 e s.m.i.;
- consentire l'accesso agli Enti competenti, in ogni momento e senza restrizioni, agli impianti e alle sedi dell'azienda del richiedente/legale rappresentante beneficiario per svolgere le attività di ispezione, le verifiche ed i controlli previsti, nonché a tutta la documentazione che riterrà necessaria ai fini dell'istruttoria e dei controlli previsti, ai sensi dei Reg. (UE) 1305/2013 e 1306/2013 e relativi Atti delegati e Regolamenti di attuazione e DPR 445/2000 e s.m.i. Ai sensi dell'art. 59 del Reg. UE 1306 del 2013, la domanda o le domande in oggetto sono respinte qualora un controllo in loco non possa essere effettuato per cause imputabili al beneficiario o a chi ne fa le veci;
- allegare tutta la documentazione prevista dal bando consapevole che la mancata o incompleta presentazione della documentazione nei termini previsti comporta la non ricevibilità e/o la non ammissibilità della domanda;
- comunicare tempestivamente eventuali variazioni a quanto dichiarato nella domanda di sostegno, in particolare in relazione al possesso dei requisiti richiesti;
- aggiornare, in caso di variazioni, il Fascicolo Aziendale presente nell'Anagrafe Agricola del Piemonte;
- dotarsi di un indirizzo PEC valido ed a riportarlo nel Fascicolo Aziendale e ad assicurarsi che la casella PEC, fino alla conclusione del procedimento ed all'adozione dell'atto finale, rimanga attiva e sia mantenuta in esercizio e con lo spazio sufficiente per consentire il ricevimento delle comunicazioni da parte del GAL e degli Enti competenti;
- aggiornare, in caso di variazioni, l'IBAN relativo al proprio conto corrente, indicato nel Fascicolo Aziendale presente nell'Anagrafe Agricola del Piemonte;
- non distogliere dalla prevista destinazione d'uso di 5 anni a partire dalla data di pagamento del saldo i macchinari e le strutture oggetto della domanda di sostegno ai sensi di quanto previsto dall' art. 71 del reg. (UE) N. 1303/2013;
- mantenere tutti gli impegni stabiliti dal bando, rispettare tutte le prescrizioni e garantire la realizzazione degli impegni pluriennali, rispettare i requisiti di ammissibilità e/o punteggio;
- garantire il mantenimento del servizio erogato per un periodo minimo di 36 mesi dalla data di comunicazione di avvio al GAL
- rispettare la normativa in materia di contratti pubblici (d.lgs. 50 del 18 aprile 2016)

Sono considerati impegni accessori:

- rispettare tutte le azioni di informazioni e comunicazione (es. sito web, poster, targhe, cartelloni) in base a quanto previsto dal bando e dalla normativa comunitaria;
- trasmettere la domanda di saldo del contributo entro 60 giorni dalla data di scadenza del termine per la realizzazione degli interventi, comprensivo di eventuali proroghe;
- rendicontare entro 365 giorni dalla data di comunicazione di avvio del servizio prorogabili al massimo per un anno le spese di avvio/potenziamento del servizio.

Le agevolazioni concesse ai sensi delle presenti disposizioni non sono cumulabili con altri aiuti / sostegni concessi per le medesime iniziative dalla Regione, dallo Stato, dall'Unione Europea o da altri Enti pubblici. Quindi ogni operazione o parte di essa può ricevere finanziamenti da una sola fonte pubblica.

Il beneficiario dovrà consentire al GAL, ai fini del monitoraggio degli interventi e per verificarne lo stato di attuazione e la capacità di perseguirne gli obiettivi, di effettuare dei sopralluoghi nel corso dell'esecuzione dei lavori, con la possibilità di accedere, insieme a tecnici autorizzati dal GAL, ai cantieri e alla documentazione.

### **11 ISTRUTTORIA DELLE DOMANDE DI SOSTEGNO**

#### **11.1 Responsabile procedimento e Responsabile del trattamento dei dati**

Ai sensi della legge 241/1990 e s.m.i. e della legge regionale 14/2014 il Responsabile del Procedimento, connesso al presente bando è:

Michele Colombo

Ai sensi del Regolamento Generale sulla Protezione dei Dati Reg.UE 2016/679 del Parlamento Europeo e del Consiglio del 27 aprile 2016 il Titolare del trattamento dei dati è il G.A.L. Montagne Biellesi soc. cons. a r.l. con sede in via Bassetti 1, 13866 – Casapinta (BI) (tel.015/0991427, PEC: [gal@pec.montagnebiellesi.it\)](mailto:gal@pec.montagnebiellesi.it).

Il DPO del GAL è il dr. Antonello F. Quartaroli, per eventuali richieste o informazioni è possibile contattarlo scrivendo a [info@montagnebiellesi.it.](mailto:info@montagnebiellesi.it)

L'elenco dei responsabili incaricati al trattamento dei dati è visionabile a seguito di richiesta scritta fatta pervenire mezzo PEC all'indirizzo [gal@pec.montagnebiellesi.it](mailto:gal@pec.montagnebiellesi.it) .

#### **11.2 Procedure generali di istruttoria**

L'avvio del procedimento avverrà tramite comunicazione telematica. La valutazione delle domande di sostegno si articola nelle fasi di valutazione amministrativa, valutazione di merito, formazione delle graduatorie e ammissione a finanziamento delle domande di sostegno.

#### **11.2.1 Valutazione amministrativa delle domande di sostegno**

Tale fase comprende:

- la verifica del rispetto della modalità di trasmissione della domanda e la relativa completezza di compilazione, contenuti ed allegati;

- la verifica dell'ammissibilità del beneficiario;

- la verifica delle condizioni di ammissibilità, degli impegni e degli altri obblighi;

- la verifica della congruità e sostenibilità tecnico economica degli Interventi minimi previsti dal Piano Aziendale e della documentazione allegata, con riferimento alle finalità, alle condizioni ed ai limiti definiti nelle presenti disposizioni;

- la verifica dell'ammissibilità delle spese in base a quanto previsto nel paragrafo "spese ammissibili" del presente bando, del rispetto dei limiti e delle condizioni di ammissibilità stabiliti dalla normativa di riferimento e dai relativi documenti di programmazione e attuazione;

- un eventuale sopralluogo dove è previsto l'intervento;

- la determinazione della spesa ammessa e della percentuale di contributo.

- la verifica delle procedure previste e le fasi di programmazione e di progettazione. In caso di irregolarità rilevate nel controllo ne verrà data comunicazione al beneficiario: qualora l'irregolarità sia sanabile il beneficiario potrà adottare tutte le azioni necessarie per correggere l'irregolarità; qualora l'irregolarità non sia sanabile e di entità pari al 100%, l'importo relativo alla procedura di gara irregolare non sarà ammesso a finanziamento; qualora l'irregolarità non sia sanabile ma di entità inferiore al 100%, le riduzioni saranno applicate alla prima domanda di acconto o saldo, quando la procedura di gara sarà conclusa (fase di esecuzione terminata) e si potrà quindi calcolare definitivamente la riduzione da applicare.

#### **11.2.2 Valutazione di merito delle domande sulla base dei criteri selezione**

La valutazione comprende:

- attribuzione dei punteggi sulla base dei singoli criteri;
- attribuzione del punteggio complessivo;
- la verifica del raggiungimento del punteggio minimo.

A seguito della valutazione amministrativa e di merito, il Responsabile del procedimento, come previsto dall'articolo 10 bis della legge 7 agosto 1990, n. 241 e s.m.i e dall'articolo 17 della legge regionale 14 ottobre 2014, n. 14, prima della formale adozione di un provvedimento negativo o parzialmente positivo comunica all'interessato i motivi che ostano all'accoglimento totale o parziale della domanda. Entro il termine di dieci giorni (consecutivi) dal ricevimento della comunicazione, l'interessato ha diritto di presentare per iscritto le proprie controdeduzioni, eventualmente corredate da documenti.

La comunicazione di cui sopra interrompe i termini per concludere il procedimento, che iniziano nuovamente a decorrere dalla data di presentazione delle controdeduzioni o, in mancanza, dalla scadenza del termine di 10 giorni sopra indicato. Dell'eventuale mancato accoglimento delle controdeduzioni dell'interessato è data ragione nella motivazione del provvedimento finale di cui al successivo paragrafo.

### **11.2.3 Formazione della graduatoria e ammissione a finanziamento**

A seguito della conclusione della fase precedente verrà stilata la graduatoria stabilendo tre tipologie di domande:

a) domande ammesse e finanziabili con punteggio pari o superiore al punteggio minimo. Per queste domande verranno indicati:

- il punteggio definitivo assegnato,
- gli investimenti ammessi,
- l'ammontare del contributo concesso.

b) Domande inserite in graduatoria in posizione non finanziabile per carenza di risorse.

c) Domande escluse per mancanza di requisiti di ammissibilità, quindi domande respinte, non ammesse e archiviate.

A seguito dell'approvazione della graduatoria da parte del Consiglio di Amministrazione, per ogni domanda di sostegno è predisposto un verbale contenente l'esito:

- negativo, indicando le motivazioni per le quali l'istruttoria ha determinato tale esito negativo;
- positivo**,** indicando le motivazioni che hanno determinato l'esito positivo.

I verbali di istruttoria costituiscono la base per i provvedimenti finali di:

• rigetto delle domande di sostegno con motivazione dell'archiviazione stessa;

• approvazione del progetto e concessione del contributo (investimenti ammessi a contributo, spesa ammessa a contributo, contributo concesso, termine per la conclusione degli investimenti, eventuali prescrizioni che l'impresa è tenuta ad osservare).

Il provvedimento finale con gli esiti di istruttoria, a cura del Responsabile del procedimento, è comunicato al beneficiario mediante comunicazione telematica. La graduatoria verrà inoltre pubblicata sul sito del GAL nella sezione Amministrazione trasparente/Sovvenzioni, contributi, sussidi, vantaggi economici/Atti di concessione/Graduatorie PSL 2014 – 2020.

#### **11.2.4 Conclusione della procedura di istruttoria.**

La procedura si conclude entro 120 giorni dall'avvio del procedimento, fatte salve le sospensioni previste dal bando.

Qualora le risorse disponibili non siano sufficienti a finanziare, nella sua globalità, l'ultimo progetto inserito in graduatoria utile, il GAL potrà valutare, previo accordo con il proponente, di diminuire proporzionalmente la spesa ammissibile a finanziamento; la spesa ammessa non potrà, in ogni caso, essere inferiore alla spesa minima stabilita dal Bando.

#### **12 COMUNICAZIONE INTEGRATIVA DI RIDETERMINAZIONE DEL CONTRIBUTO**

#### **12.1 Presentazione comunicazione**

La presentazione delle domande di pagamento (anticipo, acconto e saldo) potrà avvenire dopo l'espletamento delle procedure di gara, l'aggiudicazione e la firma di contratti da parte degli aggiudicatari. Pertanto, dopo aver effettuato l'aggiudicazione, il beneficiario dovrà trasmettere una comunicazione integrativa di rideterminazione del contributo all'Amministrazione di competenza allegando:

- Check list per autovalutazione post-aggiudicazione", dove saranno inserite le informazioni relative a ciascuna procedura di gara al fine di verificarne la regolarità con particolare riguardo alla

selezione e l'aggiudicazione. Saranno allegate check list distinte per ogni procedura di gara prevista,

- Tutta la documentazione relativa alle procedure di gara espletate
- Copia del progetto esecutivo approvato e atti collegati, certificato di consegna redatto dal direttore dei lavori incaricato, copia del contratto sottoscritto con la ditta appaltatrice ove richiesti,
- relazione tecnica con cronoprogramma degli interventi aggiornato.

La presentazione di tale comunicazione e delle "Check list" potrà avvenire successivamente, solo nel caso di presenza di più procedure di gara che non possono essere aggiudicate in contemporanea e ove il beneficiario intenda richiedere un anticipo. In tal caso la documentazione sarà trasmessa prima della presentazione delle domande di pagamento di acconto e saldo. Per ogni procedura adottata inoltre dovrà essere caricata a sistema tutta la documentazione inerente alla procedura di gara.

#### **12.2 Istruttoria della comunicazione integrativa**

In questa fase saranno effettuati i controlli amministrativi, utilizzando la "Check list controllo postaggiudicazione" relativamente alle fasi di selezione e aggiudicazione, prevedendo, qualora ritenuto opportuno, ulteriori accertamenti rispetto a quanto presentato con la check list di autovalutazione. Terminata l'istruttoria, l'Amministrazione di competenza comunica al beneficiario l'esito del controllo effettuato sulle procedure di selezione ed aggiudicazione, segnalando il nuovo importo ammesso a

finanziamento eventualmente rideterminato a seguito dei ribassi d'asta.

#### Le somme che si rendessero disponibili a seguito dei ribassi d'asta non potranno essere rendicontate ai fini del presente bando.

Qualora venissero riscontrate irregolarità, ne verrà data comunicazione al beneficiario: le riduzioni saranno applicate alla prima domanda di acconto o saldo, quando la procedura di gara sarà conclusa (fase di esecuzione terminata) e si potrà quindi calcolare definitivamente la riduzione da applicare.

### **13 PRESENTAZIONE DELLE DOMANDE DI PAGAMENTO**

#### **13.1 Domanda di anticipo**

Il beneficiario può richiedere l'erogazione di un anticipo pari al massimo del 50% dell'importo del contributo concesso a fronte dell'accensione di idonea garanzia, di importo corrispondente al 100 % dell'importo anticipato **escluse le spese di gestione del servizio.**

Uno strumento fornito quale garanzia da una pubblica autorità è ritenuto equivalente alla garanzia di cui al primo comma a condizione che tale autorità si impegni a versare l'importo coperto dalla garanzia se il diritto all'anticipo non é stato riconosciuto.

Il pagamento è disposto da ARPEA, sulla base degli elenchi di liquidazione predisposti dal GAL.

Alla domanda di pagamento dell'anticipo, presentata esclusivamente per via telematica tramite la compilazione della domanda informatizzata presente in SIAP, il beneficiario deve allegare la seguente documentazione:

- 1. **garanzia a favore di ARPEA** mediante provvedimento del proprio Organo competente, che impegni il beneficiario medesimo al versamento dell'importo coperto dalla garanzia nel caso in cui il diritto all'importo anticipato non sia stato accertato.
- 2. **dichiarazione della data di inizio dell'intervento sottoscritta dal richiedente**;
- 3. nel caso di opere edili (strutture e infrastrutture), **certificato di inizio lavori** inoltrato o dichiarazione di inizio lavori rilasciato dal direttore degli stessi, in ogni caso non oltre 2 mesi dall'inizio dell'attività.

#### **13.2 Domanda di acconto (stato di avanzamento lavori)**

I beneficiari hanno facoltà di richiedere acconti, in modo che la somma tra anticipo e acconti ricevuti non superi l'80% del contributo concesso.

Il pagamento è disposto da ARPEA, sulla base degli elenchi di liquidazione predisposti dal GAL.

Il pagamento dell'avvio potenziamento del servizio è effettuato da Fondazione sulla base degli elenchi di liquidazione predisposti dalla Fondazione stessa.

Alla domanda di pagamento del SAL, presentata **esclusivamente per via telematica** tramite la compilazione della domanda informatizzata presente in SIAP, il beneficiario deve allegare la seguente documentazione:

a. documentazione comprovante la corretta esecuzione delle procedure ad evidenza pubblica concluse (laddove previste): contabilità finale, certificato di regolare esecuzione, certificato di verifica di conformità, ...

Per ogni procedura adottata conclusa dovrà essere caricata a sistema tutta la documentazione inerente alla procedura di gara;

- b. copia delle fatture relative agli investimenti realizzati: tutte le fatture devono obbligatoriamente riportare nell'oggetto (apposto dal fornitore) il codice domanda, la dicitura "PSR 2014-20, Mis. 7 Sott. 7.4 Op 7.4.1", pena l'inammissibilità dell'importo relativo; fanno eccezione le fatture/bollette riconducibili a servizi periodici (es.: energia, telefono, affitto, manutenzioni periodiche …),, i modelli F24, i MAV, nonché le fatture emesse prima dell'Ammissione a finanziamento: in questi casi il codice domanda e la dicitura "PSR 2014-20, Mis.7 Sott.7.4 Op.7.4.1", sarà apposta dal beneficiario, mediante apposito timbro;
- c. tracciabilità dei pagamenti effettuati mediante copia di disposizioni di pagamento ed estratto conto con evidenza dei pagamenti relativi all'intervento; a tale proposito si evidenzia che tutti i pagamenti devono essere effettuati solo da conti correnti intestati al beneficiario del contributo e non a soggetti terzi, pena la parziale o totale mancata liquidazione del contributo spettante;
- d. documenti comprovanti la regolare procedura autorizzativa, quali la Comunicazione di inizio lavori asseverata (Cila), il permesso di costruire, la Scia e la Scia alternativa al permesso di costruire e in genere la regolarità amministrativa e urbanistica dell'intervento edile;
- e. Per i lavori edili: computo metrico di SAL che consenta (tramite l'elaborazione macrovoci e voci di spesa) un agevole e indiscutibile raffronto con le fatture emesse e liquidate. Il computo metrico per il SAL dovrà anche essere raffrontabile (voce per voce) con il CM computo metrico presentato in allegato alla domanda di sostegno o con quello approvato in eventuali richieste di variante;
- f. check list autovalutazione post aggiudicazione scaricabile al seguente link: [http://www.arpea.piemonte.it/site/normativa/category/470-check-list-controlliamministrativi](http://www.arpea.piemonte.it/site/normativa/category/470-check-list-controlliamministrativi-appalti)[appalti](http://www.arpea.piemonte.it/site/normativa/category/470-check-list-controlliamministrativi-appalti) . Il beneficiario dovrà allegare alla domanda di sostegno le "Check list per autovalutazione post-aggiudicazione", dove saranno inserite le informazioni relative a ciascuna procedura di gara con particolare riguardo all' esecuzione, al fine di verificarne la regolarità. Saranno allegate check list distinte per ogni procedura di gara prevista (es.Se sono previste 5 procedure di gara si dovranno allegare 5 check list distinte).

#### **13.3 Domanda di saldo**

Entro 60 giorni dalla data di scadenza del termine per la **realizzazione degli interventi**, comprensivo di eventuali proroghe il beneficiario deve chiedere il saldo del contributo presentando una domanda di pagamento in cui rendiconta la spesa sostenuta.

Entro 365 giorni dalla data di comunicazione di avvio del servizio prorogabili al massimo per un anno il beneficiario deve rendicontare le spese di avvio/potenziamento del servizio.

#### *La domanda di pagamento del saldo deve essere presentata mediante il portale SIAP e nelle medesime modalità delle precedenti domande*.

La richiesta di saldo presentata oltre i termini, in assenza di richiesta di proroga, **non è ricevibile** e determina la revoca del contributo concesso con **l'eventuale restituzione delle somme già percepite per anticipi e/o acconti, maggiorate degli interessi legali.** Il pagamento è disposto da ARPEA che si avvale per l'istruttoria del GAL in forza dell'apposita convenzione stipulata ai sensi dell'Art. 7 del Regolamento (UE) n. 1306/2013.

Alla domanda di pagamento di saldo, presentata **esclusivamente per via telematica** tramite la compilazione della domanda informatizzata presente in SIAP, il beneficiario deve allegare la seguente documentazione:

a. documentazione comprovante la corretta esecuzione delle procedure ad evidenza pubblica (laddove previste): contabilità finale, certificato di regolare esecuzione, certificato di verifica di conformità, ...

Per ogni procedura adottata dovrà essere caricata a sistema tutta la documentazione inerente alla procedura di gara;

- b. relazione finale sui lavori/attività svolti, comprensive di tavole, computi, ecc.
- c. dichiarazione di agibilità del direttore dei lavori;
- d. dichiarazione di inizio attività produttiva (per investimenti produttivi) o di attività in genere (per

investimenti in altri settori che richiedano l'avvio dell'attività), qualora dovuto;

- e. documenti comprovanti la regolare procedura autorizzativa, quali la Comunicazione di inizio lavori asseverata (Cila), il permesso di costruire, la Scia e la Scia alternativa al permesso di costruire e in genere la regolarità amministrativa e urbanistica dell'intervento edile;
- f. dichiarazione di conformità degli impianti, qualora dovuto;
- g. copia delle fatture relative agli investimenti realizzati: tutte le fatture devono obbligatoriamente riportare nell'oggetto (apposto dal fornitore) il codice domanda, la dicitura "PSR 2014-20, Mis. Sm\_\_\_\_Op. ...", pena l'inammissibilità dell'importo relativo; fanno eccezione le fatture/bollette riconducibili a servizi periodici (es.: energia, telefono, affitto, manutenzioni periodiche …),, i modelli F24, i MAV, nonché le fatture emesse prima dell'Ammissione a finanziamento: in questi casi il codice domanda e la dicitura "PSR 2014-20, Mis. Sm<sub>op.</sub> ...", sarà apposta dal beneficiario, mediante apposito timbro.
- h. tracciabilità dei pagamenti effettuati mediante copia di disposizioni di pagamento ed estratto conto con evidenza dei pagamenti relativi all'intervento; a tale proposito si evidenzia che tutti i pagamenti devono essere effettuati solo da conti correnti intestati al beneficiario del contributo e non a soggetti terzi, pena la parziale o totale mancata liquidazione del contributo spettante;
- i. per i lavori edili: computo metrico consuntivo che consenta (tramite l'elaborazione macrovoci e voci di spesa) un agevole e indiscutibile raffronto con le fatture emesse e liquidate. Il computo metrico per il Saldo dovrà anche essere raffrontabile (voce per voce) con il computo metrico presentato eventualmente per il SAL o per la variante e in allegato alla domanda di sostegno. Tra la spesa accertata da fatture e la spesa risultante dal computo metrico a saldo verrà ammessa la spesa minore;
- j. documentazione fotografica degli investimenti realizzati;
- k. check list autovalutazione post aggiudicazione scaricabile al seguente link: [http://www.arpea.piemonte.it/site/normativa/category/470-check-list-controlliamministrativi](http://www.arpea.piemonte.it/site/normativa/category/470-check-list-controlliamministrativi-appalti)[appalti](http://www.arpea.piemonte.it/site/normativa/category/470-check-list-controlliamministrativi-appalti) . Il beneficiario dovrà allegare alla domanda di sostegno le "Check list per autovalutazione post-aggiudicazione", dove saranno inserite le informazioni relative a ciascuna procedura di gara con particolare riguardo all' esecuzione, al fine di verificarne la regolarità. Saranno allegate check list distinte per ogni procedura di gara prevista (es.Se sono previste 5 procedure di gara si dovranno allegare 5 check list distinte).

#### **14 ISTRUTTORIA DELLE DOMANDE DI PAGAMENTO**

Il tecnico istruttore delle domande di pagamento procede ai seguenti controlli<sup>i</sup> amministrativi:

- a) verifica della **conformità dell'operazione** con quanto ammesso al sostegno, compresi il mantenimento degli impegni e il rispetto dei criteri di selezione **(per il saldo);**
- b) **verifica tecnica** sugli interventi attuati e **rendicontati in base a costi** sostenuti;
- c) **verifica dei costi sostenuti e dei pagamenti effettuati, vale a dire che le spese sostenute siano relative all'intervento finanziato e la documentazione fiscale sia conforme alle modalità previste dal paragrafo "Presentazione delle domande di pagamento" del presente bando. Per i lavori edili verifica sul computo metrico dello stato finale e confronto con spesa accertata da fatture (accertamento della spesa);**
- d) verifica **dell'assenza di doppi finanziamenti i**rregolari;
- e) verifica della **spesa ammessa e del contributo concesso per eventuali anticipi e/o a SAL** (per il saldo);
- f) **definizione della spesa accertata e del contributo ammesso;**
- g) visita sul luogo (collaudo) per verificare la realizzazione dell'investimento, valutando soprattutto la conformità al progetto ammesso a finanziamento.
- h) per le domande di acconto e saldo saranno effettuati ulteriori controlli amministrativi, utilizzando la "Check list controllo post-aggiudicazione" relativamente alla fase di esecuzione. Il GAL, sulla base dei controlli effettuati in fase di rideterminazione del sostegno, dunque postaggiudicazione, e delle eventuali irregolarità rilevate e comunicate al beneficiario nella fase di istruttoria della domanda di sostegno, nella fase di istruttoria della comunicazione integrativa di rideterminazione del contributo o nella presente fase, determinerà il sostegno, eventualmente decurtato delle riduzioni calcolate in base alle irregolarità di cui sopra. Qualora il tasso di rettifica sia pari al 100% limitatamente al mancato rispetto delle procedure di appalto per le spese relative all'assegnazione degli incarichi per la progettazione e altre prestazioni professionali nonché per le spese per l'utilizzo di personale interno per le funzioni tecniche dell'ente, le spese

relative all'assegnazione dei lavori, se regolari, vengono riconosciute. Viceversa, qualora si determini l'esclusione dai pagamenti delle spese relative alla realizzazione di lavori, non sono ammissibili anche le spese per la progettazione e altre prestazioni professionali nonché le spese per l'utilizzo di personale interno per le funzioni tecniche dell'ente, seppure regolari.

A conclusione dell'istruttoria, il tecnico istruttore delle domande di pagamento redige un verbale di istruttoria contenente la proposta di esito (prendendo atto dell'eventuale verbale di controllo in loco):

- **negativo** indicando le motivazioni per le quali l'istruttoria ha determinato tale esito negativo;
- **positivo** indicando gli elementi che hanno determinato l'esito positivo:

- il mantenimento del punteggio definitivo assegnato (o posizione in graduatoria, etc);

- l'importo totale accertato;

- l'ammontare del contributo da liquidare;

▪ **parzialmente positivo:** (nel caso di riduzione del punteggio attributo, di esclusione di voci di spesa, o di riduzioni e sanzioni di cui al seguente paragrafo).

In caso di **esito negativo o parzialmente positivo** viene informato il beneficiario che, entro 10 giorni a partire dal giorno successivo alla data di ricezione, può presentare per iscritto le osservazioni corredate da eventuali documenti come previsto dalle leggi 7 agosto 1990, n. 241 e s.m.i. e dall'articolo 17 della legge regionale 14 ottobre 2014 (partecipazione al procedimento istruttorio).

Di queste osservazioni è dato conto nel verbale di istruttoria che deve spiegare il motivo del loro accoglimento o della loro non accettazione. Dell'esito di tale esame è data la prevista comunicazione a coloro che hanno presentato osservazioni.

Sulla base dei controlli amministrativi effettuati l'istruttore determina l'importo totale **accertato** e il **relativo contributo** da liquidare.

In conformità con le procedure previste dalle disposizioni su procedimento amministrativo, il Responsabile del procedimento acquisisce i verbali delle domande di pagamento (anticipo, acconto, saldo) istruite, inserendoli in un elenco di liquidazione che viene sottoposto ad approvazione da parte del CdA del GAL.

A seguito dell'approvazione gli elenchi di liquidazione vengono trasmessi ad ARPEA tramite il portale SIAP.

Se la domanda rientra nel campione del 5% della spesa pagata annualmente, l'operazione connessa sarà sottoposta a controllo in loco per la verifica:

- a) dell'attuazione dell'operazione in conformità delle norme applicabili
- b) di tutti i criteri di ammissibilità
- c) degli impegni e degli altri obblighi relativi alle condizioni per la concessione del sostegno che è possibile controllare al momento della visita.
- d) dell'esattezza dei dati dichiarati dal beneficiario (raffrontandoli con i documenti giustificativi), compresa l'esistenza di documenti, contabili o di altro tipo, a corredo delle domande di pagamento presentate dal beneficiario e, se necessario, un controllo sull'esattezza dei dati contenuti nella domanda di pagamento sulla base dei dati o dei documenti commerciali tenuti da terzi.

Il controllo in loco sarà svolto da ARPEA.

I controlli in loco possono essere preceduti da un preavviso che non può essere superiore a 14 giorni. Sulla base dell'esito del controllo in loco effettuato il controllore redige apposito verbale eventualmente rideterminando la spesa accertata ed il relativo contributo.

#### **15 RIDUZIONI E SANZIONI**

**1.** *Discordanza tra spesa rendicontata e accertata.* Ai sensi del Reg. (UE) 809/2014, art. 63, qualora il contributo richiesto in relazione alla spesa rendicontata **superi di più del 10 % quello accertato ed erogabile**, al contributo erogabile si applica una **sanzione pari alla differenza tra i due valori**. L'eventuale riduzione del contributo, calcolata come sopra indicato, si applica anche a seguito dei controlli in loco ed ex post. Tuttavia, non si applicano sanzioni se il beneficiario può dimostrare in

modo soddisfacente all'autorità competente di non essere responsabile dell'inclusione dell'importo non ammissibile o se l'autorità competente accerta altrimenti che l'interessato non è responsabile.

- **2.** *Mancato rispetto impegni di cui al Par 10.1.1.*
- 2.1. Il mancato rispetto degli **impegni essenziali** comporta la revoca dell'intero contributo (vedi anche Par. 19). Eventuali somme già erogate (anticipi, acconti, saldo) dovranno essere **restituite con la maggiorazione degli interessi maturati**.
- 2.2. Il mancato rispetto degli **impegni accessori** comporta l'applicazione di riduzioni calcolate in *base alla gravità, entità e durata di ciascuna violazione secondo le modalità meglio specificate dalla D.G.R. n.66 – 8975 del 16 maggio 2019. In caso di violazioni di gravità, entità e durata di livello massimo, il beneficiario è escluso dal sostegno con conseguente revoca della concessione e recupero degli importi indebitamente percepiti.* I parametri di valutazione della gravità, entità e durata (indici di verifica) sono così stabiliti:

a) *informare e pubblicizzare circa il ruolo del FEASR secondo gli obblighi di informazione* e pubblicità (Art. 13 e All. III del Regolamento di Esecuzione UE 808/2014 della Commissione), attraverso l'esposizione di apposita cartellonistica relativa agli interventi finanziati e realizzati:

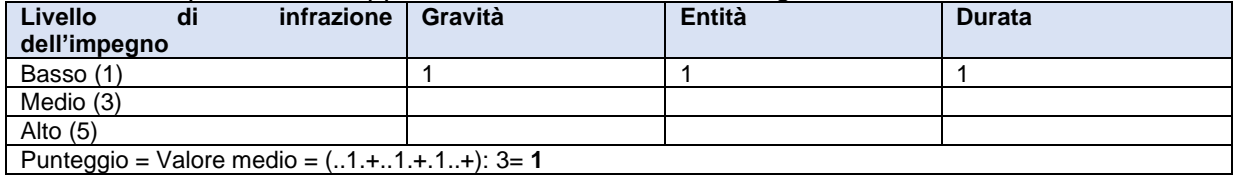

Tipo di controllo: visivo

Possibilità di azione correttiva da parte del beneficiario: Sì, da effettuarsi al massimo entro 1 mese dalla rilevazione dell'inadempienza.

b) fornire al GAL documentazione fotografica che documenti la realizzazione dell'intervento, autorizzando il GAL a pubblicizzarlo mediante l'utilizzo e la diffusione di immagini:

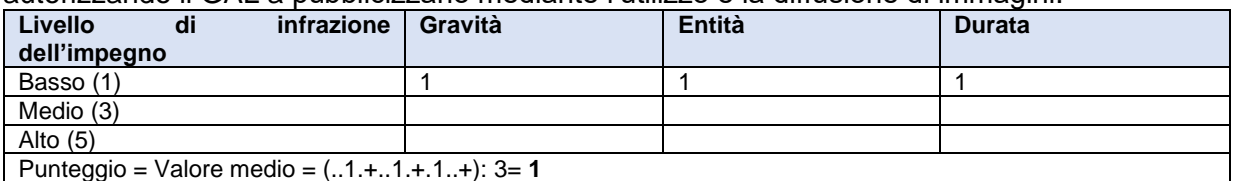

Tipo di controllo: documentale

Possibilità di azione correttiva da parte del beneficiario: Sì, da effettuarsi al massimo entro 7 giorni dalla rilevazione dell'inadempienza.

Le percentuali di riduzioni stabilite con D.G.R.n.66 – 8975 del 16 maggio 2019 sono le seguenti:

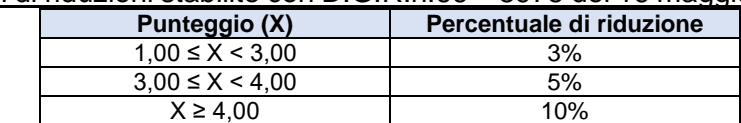

"Questa modalità di calcolo viene ripetuta per ogni impegno violato.

**3.** *Ripetizione di Inadempienze*. Quando sono accertate infrazioni di gravità, entità e durata di livello alto (gravità = 5; entità = 5; durata = 5), queste vengono considerate come **inadempienze gravi** quando risultano ripetute nel tempo (articolo 20 comma 3 del DM n. 497 del 2019).

Qualora sia accertata un'inadempienza grave, relativa ad impegni od a gruppi di impegni, il sostegno è rifiutato o recuperato integralmente. Il beneficiario è altresì escluso dalla stessa misura o tipologia di operazione per l'anno civile dell'accertamento e per l'anno civile successivo.

In presenza di ripetizioni di un'**inadempienza non grave**, quando cioè il livello massimo ricorre una sola volta o non ricorre affatto, è applicata una maggiorazione della riduzione riferita all'impegno violato, doppia rispetto alle percentuali che si determinerebbero nella fattispecie in esame, in assenza di ripetizione.

La ripetizione di un'inadempienza ricorre quando sono state accertate inadempienze analoghe negli ultimi quattro anni o durante l'intero periodo di programmazione 2014‐2020 per lo stesso beneficiario e la stessa misura o tipologia di operazione o, riguardo al periodo di programmazione 2007‐2013, per una misura analoga.

La ripetizione si determina a partire dall'anno dell'accertamento.

**4.** *False prove e omissioni intenzionali*. Analogamente a quanto previsto alla lettera precedente per l'inadempienza grave, qualora si accerti che il beneficiario ha presentato prove false per ricevere l'aiuto oppure ha omesso per negligenza di fornire le necessarie informazioni, l'aiuto stesso è revocato integralmente e il beneficiario è altresì escluso dalla stessa misura o tipologia di operazione per l'anno civile dell'accertamento e per l'anno civile successivo.

## **16 CONTROLLI EX POST**

Successivamente all'erogazione del saldo l'investimento finanziato può essere soggetto ad un controllo ex post, per la verifica della sussistenza dell'investimento nelle modalità con cui è stato finanziato.

Infatti, se entro cinque dal pagamento finale si verifica una delle seguenti condizioni:

- 1. cessazione o rilocalizzazione di un'attività produttiva al di fuori dell'area del programma;
- 2. cambio di proprietà di un'infrastruttura che procuri un vantaggio indebito a un'impresa o a un ente pubblico;
- 3. una modifica sostanziale che alteri la natura, gli obiettivi o le condizioni di attuazione dell'operazione, con il risultato di comprometterne gli obiettivi originari;

Il contributo è restituito dal beneficiario in proporzione al periodo per il quale i requisiti non sono stati soddisfatti.

Il controllo ex-post sarà svolto da ARPEA e l'esito del controllo verrà comunicato a Fondazione.

#### **17 PROROGHE**

Il beneficiario, per la realizzazione degli interventi finanziati, può richiedere massimo 2 proroghe per un periodo massimo di 6 mesi a decorrere dal giorno successivo alla scadenza per la realizzazione degli investimenti definita dal presente Bando.

In ogni caso, a loro insindacabile giudizio, il GAL e la Fondazione, si riservano di non approvare la richiesta di proroga.

Potranno essere valutate eccezioni esclusivamente in considerazione delle condizioni pedo-climatiche particolarmente sfavorevoli.

La proroga può essere concessa solamente in presenza di motivazioni oggettive e non imputabili alla volontà del beneficiario.

La **richiesta di proroga** deve essere presentata all'Ente istruttore almeno 10 giorni prima della scadenza del termine per la realizzazione degli investimenti, esclusivamente tramite il portale SIAP: non saranno accettate richieste di proroga trasmesse in modalità diversa. Il tecnico istruttore della domanda di sostegno istruisce la richiesta di proroga e formula una proposta al Responsabile del procedimento. Quest'ultimo può concedere o non concedere la proroga comunicando in entrambi i casi, con nota scritta, la decisione al beneficiario.

La richiesta di proroga sospende il termine di scadenza per la realizzazione degli investimenti, fino all'emanazione del provvedimento di concessione o meno da parte del GAL

## **18 VARIANTI**

#### **18.1 Definizione di variante**

Sono considerate varianti i cambiamenti del progetto originario, anche con annullamento di voci di spesa contenute nella domanda di sostegno e/o inserimento di nuove voci, a condizione che *non comportino modifiche agli obiettivi e ai parametri che hanno reso l'iniziativa finanziabile* e che sia garantito il mantenimento dei *requisiti che hanno determinato l'approvazione del progetto in base ai criteri di selezione.*

Nel corso della realizzazione del progetto finanziato, non sono considerate varianti:

1. gli adattamenti tecnico-economici come di seguito descritti: i richiedenti possono, nel corso della realizzazione degli investimenti, apportare adattamenti tecnico-economici degli investimenti approvati purché questi rappresentino al massimo il 20%

della spesa totale ammessa a finanziamento, al netto delle spese generali e tecniche. L'adattamento tecnico-economico deve:

• rispettare tutta la disciplina di cui alla misura del presente bando cui si riferisce la domanda;

- rispettare gli obiettivi specifici della linea d'intervento;
- confermare la finalità del progetto iniziale approvato;
- non comprendere nuove voci di spesa;

• non comportare l'aumento della spesa ammessa e del contributo concesso nonché una riduzione del punteggio di merito;

• rappresentare al massimo il 20% della spesa totale ammessa a finanziamento, al netto delle spese generali e tecniche. Per calcolare l'entità dell'adattamento tecnico-economico (con massimale del 20%), l'importo massimo dello scostamento in aumento di una o più voci di spesa già esistenti non può superare complessivamente il 20% della spesa ammessa (eventualmente anche a seguito di variante); tale importo chiaramente andrà a compensare una riduzione di pari entità o superiore per una o più altre voci di spesa. Non sono ammesse variazioni in aumento della spesa ammessa.

Gli adattamenti tecnico-economici non comportano una richiesta telematica sul SIAP al Gal.

- 2. i cambi di fornitore (da documentare con ulteriori richieste di preventivi);
- 3. le volture delle domande ad altri soggetti, a seguiti di trasformazione aziendale, cessione/fusione/incorporazione, variazione di ragione sociale, insediamento di eredi, ecc. (per tali procedure si richiede la semplice variazione di intestazione del beneficiario) a condizione che sia
- 4. garantita la possibilità di identificare il bene e fermo restando l'importo della spesa ammessa in sede di istruttoria.

*Le suddette modifiche sono considerate ammissibili in sede di accertamento finale, nei limiti della spesa ammessa a finanziamento, purché siano motivate nella relazione tecnica finale e non alterino le finalità del progetto originario*.

#### **Le economie derivanti da ribassi d'asta non possono essere utilizzate per le domande di variante.**

Le varianti presentate dovranno comunque rispettare la previsione secondo la quale il costo totale dell'intervento successivo alla variante non potrà essere inferiore al 50% del costo totale ammesso a contributo in fase di iniziale presentazione della domanda di sostegno e rispettare i limiti previsti dal par.7.5.

#### **18.2 Presentazione della domanda di variante**

.

La domanda di variante può essere presentata unicamente con riferimento alle domande istruite e finanziate.

Il beneficiario può presentare al massimo 3 richieste di variante per ciascuna domanda di contributo. Il beneficiario deve inoltrare, tramite SIAP al GAL un'apposita domanda di variante corredata da:

- relazione tecnica con le motivazioni delle modifiche del progetto inizialmente approvato;
- documentazione di cui al precedente paragrafo "Documenti da allegare alla domanda" debitamente aggiornata in relazione alla variante richiesta;
- quadro di confronto chiaro ed esplicito, tra la situazione inizialmente prevista e quella che si determina a seguito della variante. I Computi Metrici, a partire da quello presentato in allegato alla domanda di sostegno, devono essere confrontabili in dettaglio voce per voce;
- check list di autovalutazione preaggiudicazione (programmazione e progettazione) scaricabile al seguente link: [http://www.arpea.piemonte.it/site/normativa/category/470-check-list](http://www.arpea.piemonte.it/site/normativa/category/470-check-list-controlliamministrativi-appalti)[controlliamministrativi-appalti](http://www.arpea.piemonte.it/site/normativa/category/470-check-list-controlliamministrativi-appalti) . Il beneficiario dovrà allegare alla domanda di sostegno le "Check list per autovalutazione pre-aggiudicazione", dove saranno inserite le informazioni relative a ciascuna procedura di gara prevista per l'acquisizione di lavori, servizi e forniture e alla fase di programmazione e progettazione, al fine di verificarne la regolarità. Saranno allegate check list distinte per ogni procedura di gara prevista (es. se sono previste 5 procedure di gara si dovranno allegare 5 check list distinte)

Le varianti devono essere preventivamente richieste; gli investimenti realizzati senza la preventiva approvazione da parte del Gal, non sono ammissibili.

Non sono ammissibili varianti in sanatoria.

## **18.3 Istruttoria della domanda di variante**

La **Commissione di valutazione delle domande di sostegno** istruisce la domanda di variante ai fini della determinazione della spesa ammissibile e del contributo concesso.

La variante è autorizzata a condizione che:

- la nuova articolazione della spesa non alteri le finalità originarie del progetto
- rispetti le caratteristiche tecniche degli interventi, le condizioni e i limiti indicati nelle presenti disposizioni attuative;
- non determini una diminuzione del punteggio attribuito che causi l'esclusione della domanda dalla graduatoria delle domande finanziate;
- non comporti un aumento del contributo concesso (eventuali maggiori spese sono totalmente a carico del richiedente); o fermo restando la spesa ammessa in sede di istruttoria.

L'esito dell'istruttoria è sottoposto dal funzionario di grado superiore ad approvazione del CdA. Il funzionario di grado superiore comunica tempestivamente al beneficiario l'esito del procedimento.

Il beneficiario che esegua le varianti preventivamente richieste senza attendere l'autorizzazione del funzionario di grado superiore si assume il rischio che le spese sostenute non siano riconosciute a consuntivo, nel caso in cui la variante non sia autorizzata.

In caso di mancata autorizzazione della variante richiesta, ai fini della rendicontazione delle spese, rimane valido il progetto finanziato inizialmente, fatto salvo quanto specificato al cap 14.

## **19 DECADENZA DAL CONTRIBUTO**

La domanda ammessa a finanziamento decade totalmente a seguito di:

- perdita dei requisiti di ammissione;
- mancata conclusione degli interventi entro il termine fissato fatte salve le possibilità di proroga;
- realizzazione di investimenti con spesa ammissibile inferiore alla soglia minima, salvo quanto previsto al par.7.6 (ribassi d'asta e scontistica);
- realizzazione di investimenti che non rispondono a requisiti di funzionalità e completezza;
- mancato rispetto degli impegni essenziali;
- violazione del divieto di cumulo dei contributi;
- non veridicità delle dichiarazioni presentate;
- esito negativo dell'eventuale controllo ex post.

A seguito di mancato rispetto degli **impegni accessori** la domanda ammessa a finanziamento decade invece solo parzialmente.

In tali casi i beneficiari sono tenuti alla restituzione dei contributi ricevuti e dei relativi interessi, fatta salva l'applicazione di ulteriori sanzioni che venissero disposte a livello regionale, nazionale o comunitario.

## **20 PARTECIPAZIONE DEL BENEFICIARIO ALL'ITER DELLA DOMANDA**

Dopo aver presentato domanda, il beneficiario si può trovare di fronte a una serie di situazioni che richiedono di intervenire sulla domanda medesima: la domanda infatti può essere

- ritirata (rinuncia o revoca);
- non ammessa; è possibile chiedere il riesame della domanda o ricorrere alle Autorità competenti;
- soggetta ad errori palesi, cause di forza maggiore, ecc.

#### **20.1 Ritiro della domanda**

In qualsiasi momento il beneficiario può rendersi conto che non è più in grado di portare avanti l'investimento per cui ha richiesto il sostegno. In tal caso può procedere con la rinuncia della domanda di sostegno direttamente dal SIAP, se la domanda stessa non è ancora stata ammessa al finanziamento. Diversamente, farà richiesta scritta di rinuncia al Responsabile del Procedimento, che procederà con la revoca direttamente sul SIAP.

#### **20.2 Riesami/ricorsi**

Nel caso di domanda non ammessa al finanziamento o di esito negativo di domande di pagamento (con revoca del sostegno), il beneficiario può richiedere all'ente istruttore il riesame della pratica ed eventualmente impugnare il provvedimento di rigetto di fronte all'autorità giudiziaria con le modalità e tempistiche stabilite per legge e citate nei provvedimenti medesimi.

### **20.3 Errori palesi e loro correzione**

Nel caso in cui il beneficiario si sia reso conto di aver commesso un errore palese nella compilazione di qualsiasi domanda, può richiedere all'ente istruttore la correzione in qualsiasi momento purché non sia ancora stato informato dal GAL circa gli eventuali errori contenuti nella domanda né di un eventuale controllo in loco. Per la correzione dell'errore palese il beneficiario deve produrre la documentazione che dimostri l'evidenza dell'errore e di aver agito in buona fede.

#### **20.4 Cause di forza maggiore**

Ai fini del sostegno, la "forza maggiore" e le "circostanze eccezionali" possono essere, in particolare, riconosciute nei seguenti casi:

- a. il decesso del beneficiario;
- b. l'incapacità professionale di lunga durata del beneficiario;
- c. una calamità naturale grave che colpisce seriamente l'azienda;
- d. la distruzione fortuita dei fabbricati aziendali adibiti all'allevamento;
- e. un'epizoozia o una fitopatia che colpisce la totalità o una parte, rispettivamente, del patrimonio zootecnico o delle colture del beneficiario;
- f. l'esproprio della totalità o di una parte consistente dell'azienda se tale esproprio non poteva essere previsto alla data di presentazione della domanda.

In tali casi, entro **15 giorni lavorativi** dalla data in cui il beneficiario (o il suo rappresentante) sia in condizione di farlo, dev'essere comunicata per iscritto la causa di forza maggiore unitamente alla relativa documentazione probante.

### **21 INFORMAZIONI E PUBBLICITÀ SUL SOSTEGNO DA PARTE DEL FEASR**

Ai sensi dell' art. 13 e All. III del Regolamento di Esecuzione UE 808/2014 della Commissione, tutte le azioni di informazione e di comunicazione a cura del beneficiario devono fare riferimento al sostegno del FEASR, al PSR della Regione Piemonte ed alle misure 4.1.1, 4.2.1. e 6.4.2.. Per ottemperare agli obblighi di informazione e pubblicità si rimanda a quanto descritto al seguente link: [http://www.regione.piemonte.it/agri/psr2014\\_20/targhecartelli.htm](http://www.regione.piemonte.it/agri/psr2014_20/targhecartelli.htm)

<http://www.regione.piemonte.it/europa2020/grafica.htm>

#### **22 NORMATIVA**

- Programma di Sviluppo Rurale (PSR) 2014-2020 della Regione Piemonte, approvato con Decisione della Commissione Europea C(2015)7456 del 28 ottobre 2015 di cui si è preso atto con deliberazione della Giunta regionale n. 29-2396 del 09 novembre 2015
- Reg. (UE) 1303/2013;
- Reg. (UE) 1305/2013, in particolare l'art. 17, comma 1, lettere a), b), c) d); art. 45; art. 46;
- Reg. Delegato (UE) n. 807/2014, che integra talune disposizioni del Reg. (UE) n.
- 1305/2013;
- Reg. di esecuzione (UE) n. 808/2014, recante modalità di applicazione del Reg. (UE) n. 1305/2013;
- Reg. Delegato (UE) n. 640/2014 per quanto riguarda il sistema integrato di gestione e di controllo e le condizioni per il rifiuto o la revoca di pagamenti nonché le sanzioni amministrative applicabili ai pagamenti diretti, al sostegno allo sviluppo rurale e alla condizionalità;
- Reg. di esecuzione (UE) n. 809/2014 recante modalità di applicazione del Regolamento (UE) n. 1306/2013 del Parlamento europeo e del Consiglio per quanto riguarda il sistema integrato di gestione e di controllo, le misure di sviluppo rurale e la condizionalità;
- D. Lgs. 22 gennaio 2004, n. 42 "Codice dei beni culturali e del paesaggio", ai sensi dell'art. 10 della legge 6 luglio 2002, n. 137
- Convenzione Unesco per la salvaguardia del patrimonio culturale immateriale sottoscritta a Parigi il 17 maggio 2003 e ratificata con legge 27 settembre 2007, n. 167 "Ratifica ed esecuzione della Convenzione per la salvaguardia del patrimonio culturale immateriale, adottata a Parigi il 17 ottobre

2003 dalla XXXII sessione della Conferenza generale dell'Organizzazione delle Nazione Unite per l'educazione, la scienza e la cultura - UNESCO";

- PSL DEL GAL Montagne Biellesi disponibile al seguente link [http://www.montagnebiellesi.com/uploads/media/12\\_GAL\\_Montagne\\_biellesi\\_\\_PSL\\_DEF.pdf](http://www.montagnebiellesi.com/uploads/media/12_GAL_Montagne_biellesi__PSL_DEF.pdf)
- Statuto Fondazione Cassa di Risparmio di Biella al seguente link [file:///C:/Users/ut11/Downloads/Statuto\\_Fonazione\\_CR\\_Biella.pdf](file:///C:/Users/ut11/Downloads/Statuto_Fonazione_CR_Biella.pdf)